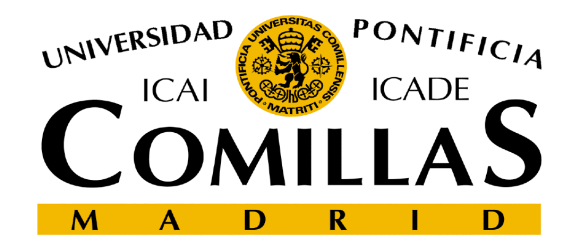

# SOFTWARE DE SIMULACIÓN GPSS WORLD

### CONTENIDOS

#### • Parte general

- Segmentos y bloques
- Creación de transacciones
- Finalización la simulación
- Comentarios en el modelo
- Tiempo de utilización
- Almacenamiento de resultados
- Recursos unitarios
- Colas de espera
- Tablas de tiempos de espera
- Recursos de capacidad múltiple
- Direccionamiento de transacciones
- Creación generalizada
- Atributos numéricos
- Direccionamiento condicional
- Operadores matemáticos y lógicos

#### • Opciones adicionales

- Prioridades
- Interrupciones
- Funciones aleatorias
- Variables
- Funciones adicionales
- Guardar valores
- Histogramas
- Parámetros
- Seleccionar servidor
- Loop
- Separación y unión
- Obtención de varias muestras

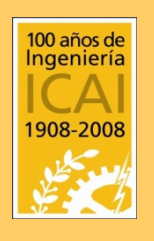

### PARTE GENERAL

- El código de simulación se edita en una ventana de texto Los componentes que evolucionan en el
	- sistema se denominan TRANSACCIONES (clientes, personas, objetos, vehículos,...)
- El ciclo de vida de las transacciones se describe en lo que se denomina SEGMENTO (la evolución del tráfico en cada vía de un cruce es un segmento distinto)
- Los segmentos están integrados por BLOQUES o COMANDOS (código)

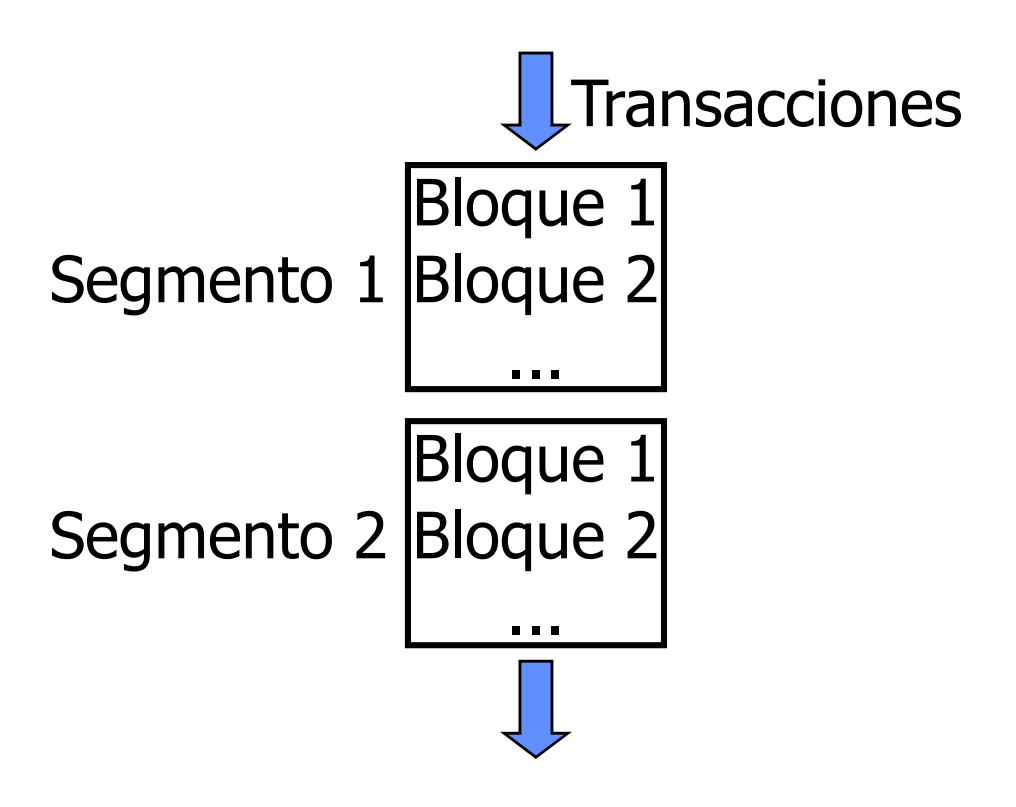

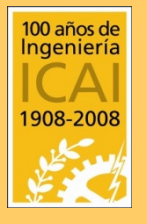

### SEGMENTOS Y BLOQUES

- Cada BLOQUE refleja una fase del ciclo de vida de la transacción dentro del SEGMENTO (ej. fase puede ser 'estar en la ventanilla')
- La estructura general de un bloque :
	- Campo de dirección (opcional)
	- Campo de operación
	- Campo de operandos
- Cada segmento se puede representar mediante un diagrama de bloques
- Cada bloque puede identificarse mediante un símbolo

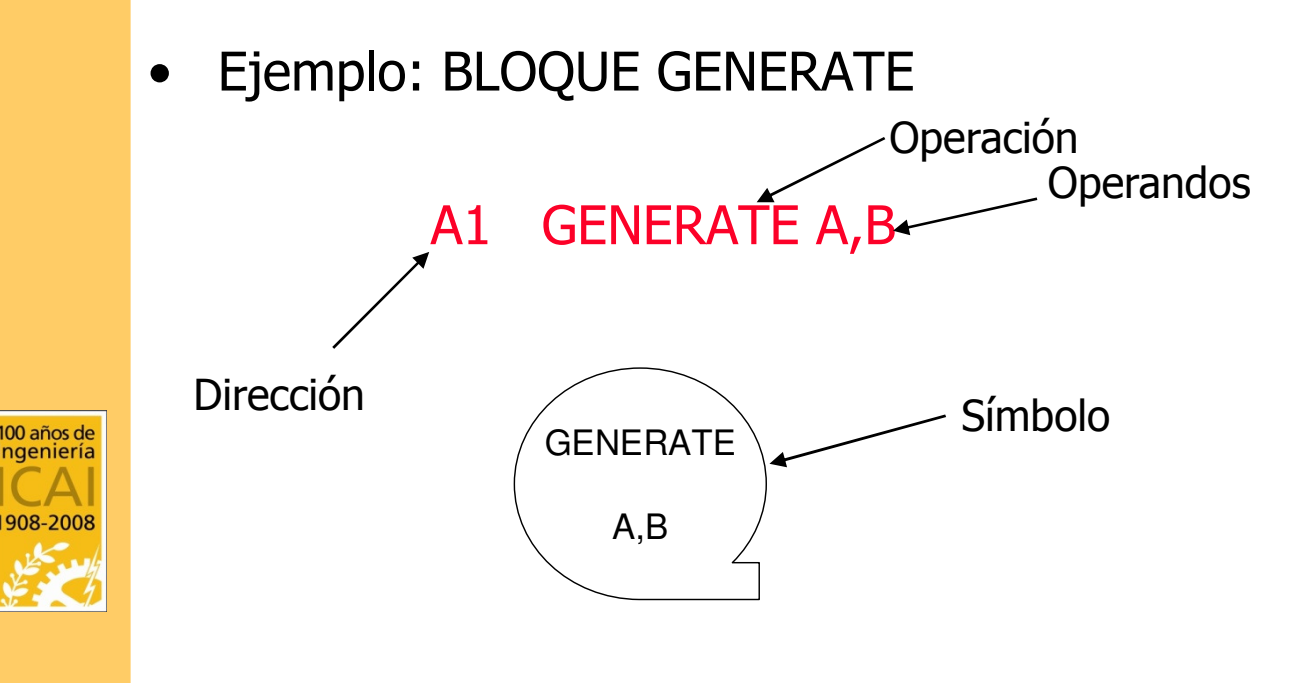

#### CREACIÓN DE TRANSACCIONES GENERATE A,B

• Genera una transacción con una distribución uniforme distribuida entre

 $[A-B, A+B]$ 

- Los operandos A y B no pueden ser negativos (A es como la media y B como la desviación)
- Además el operando  $A \geq B$
- Si B=0 implica que la generación se realiza a intervalos constantes (B puede omitirse)
- Valor por omisión de A y B es 0

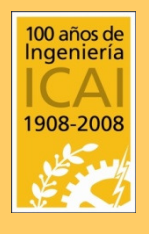

#### FINALIZACIÓN DE TRANSACCIONES TERMINATE, START TERMINATE A

- TERMINATE se coloca siempre con posterioridad al bloque GENERATE y elimina transacciones del sistema
- El bloque START se coloca a continuación de TERMINATE cuando se quiere limitar el número de transacciones que han completado la simulación
- El bloque START con su operando crea un contador del cual TERMINATE va descontando una cantidad cada vez que pasa una transacción (START indica el valor inicial del contador)
- Ejemplo:

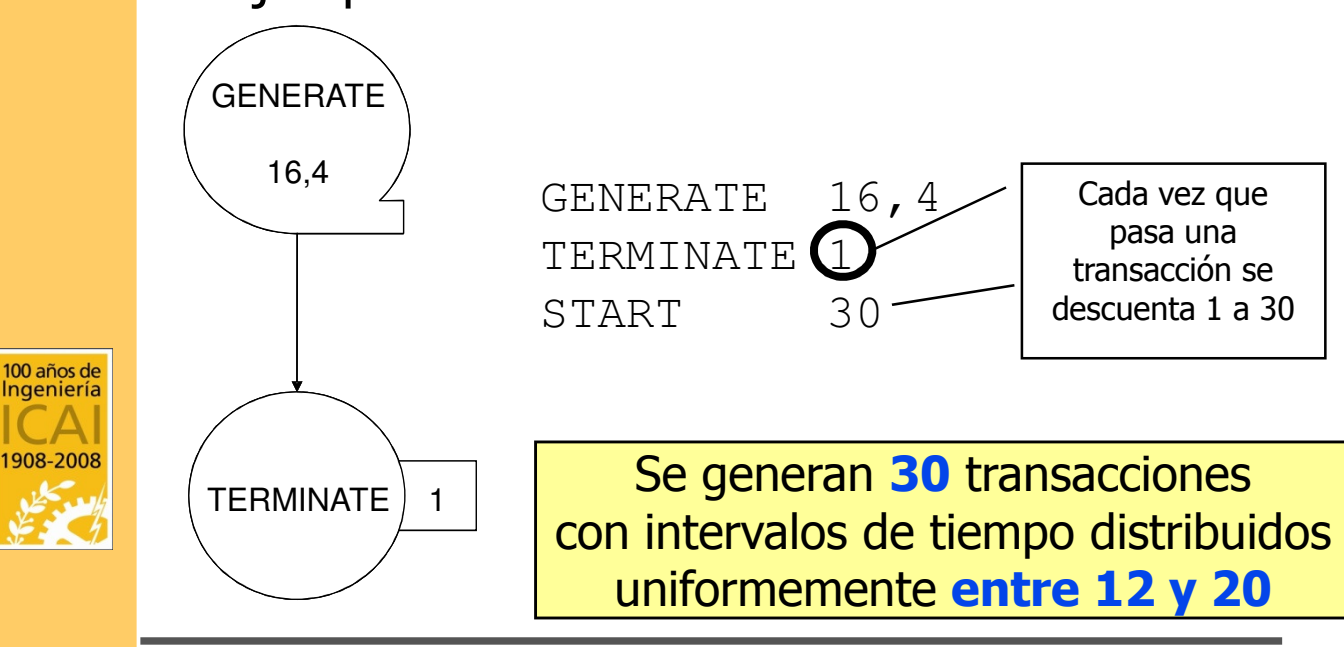

GPSS WORLD 6 Universidad Pontificia Comillas de Madrid

# COMENTARIOS DEL CÓDIGO

- Los comentarios pueden introducirse de dos formas:
	- $-$  Poniendo un  $*$  en la columna 1
	- Al final de un bloque con un símbolo ;
- Ejemplo: Una sucursal bancaria abre 9 horas. Los clientes llegan uniformemente entre 12 y 20 minutos

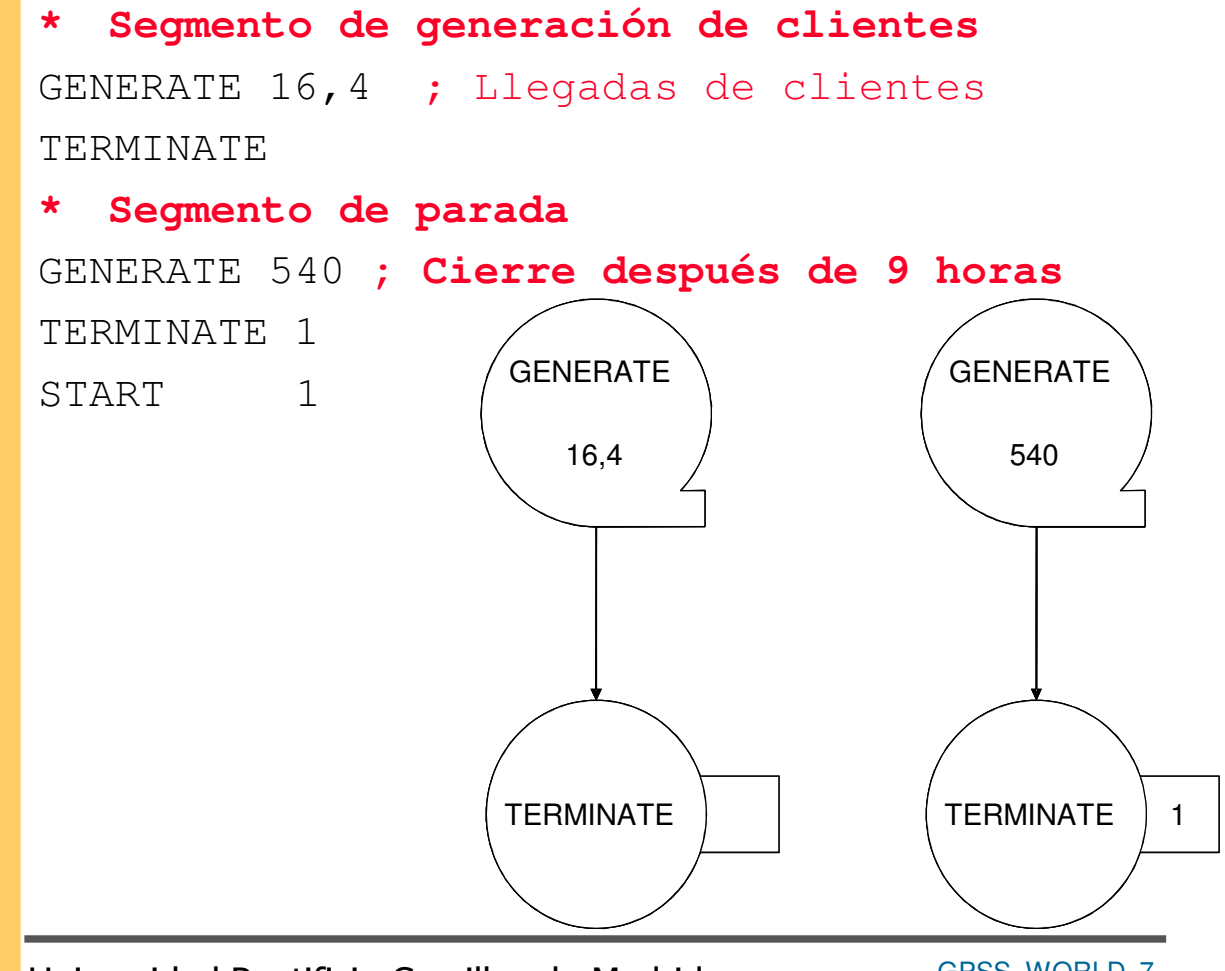

GPSS WORLD 7 Universidad Pontificia Comillas de Madrid

100 años de<br>Ingeniería

308-2008

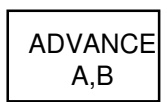

#### TIEMPO DE ESTANCIA ADVANCE A,B

• Permite a una transacción permanecer en el segmento un tiempo uniformemente distribuido en el intervalo [A-B, A+B] antes de seguir avanzando

### • Ejemplo (continuación):

Cada cliente de la sucursal permanece un tiempo uniformemente distribuido entre 20 y 30 minutos aunque todos los que estén en la sucursal a la hora del cierre se marchan sin ser atendidos

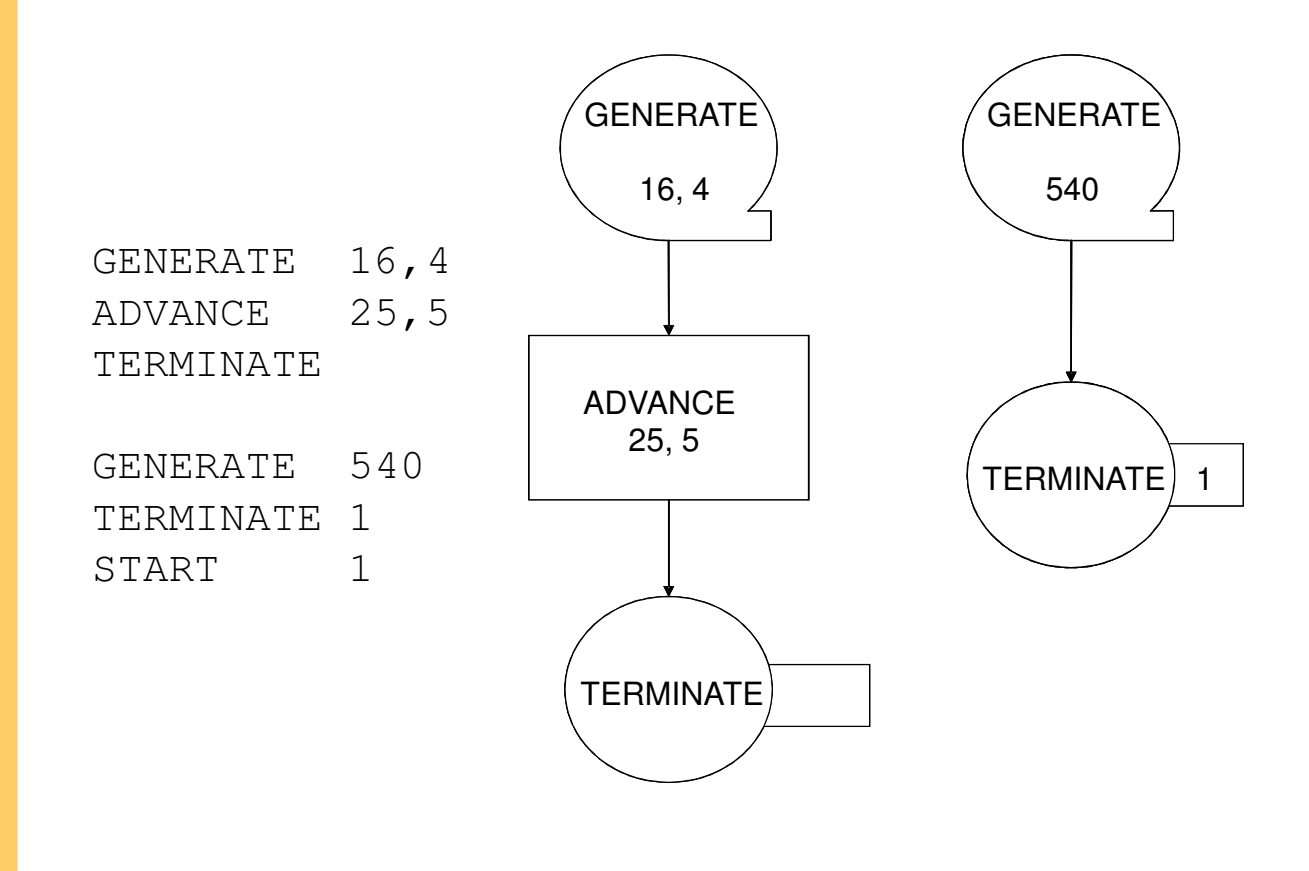

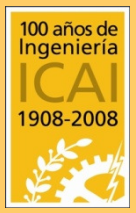

#### RESULTADOS Y SU ALMACENAMIENTO

#### • Los resultados del ejemplo anterior se indican por pantalla

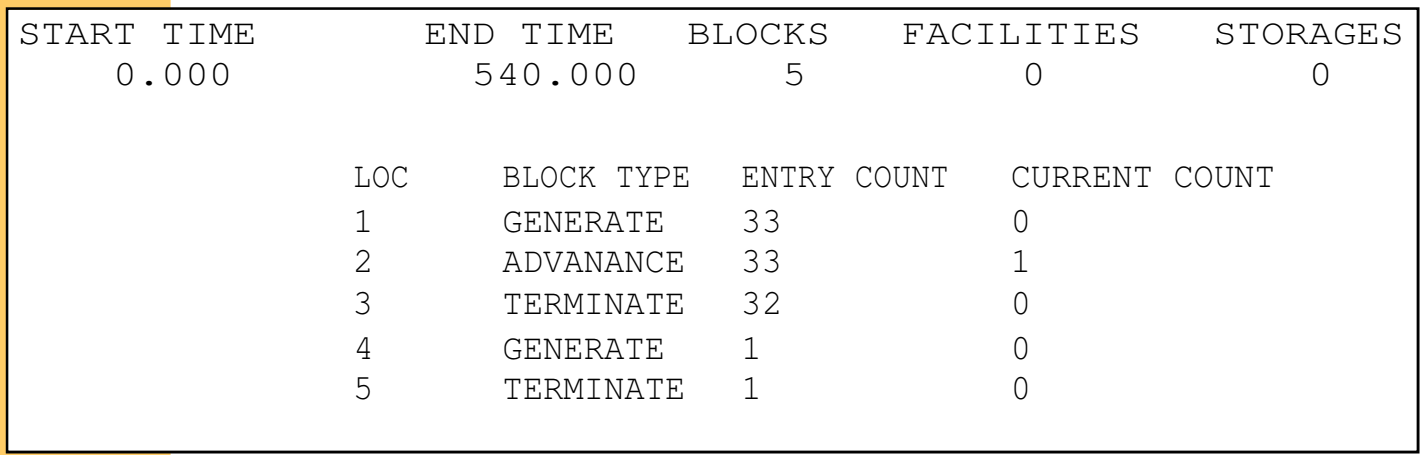

- Los ficheros resultantes de la simulación:
	- Código de simulación: \*.gps
	- Resultado de la simulación: \*.gpr
	- Bitácora de la ejecución: \*.sim
- Los ficheros se guardan mediante las opciones "Save" o "Save as" en el Menú (File)

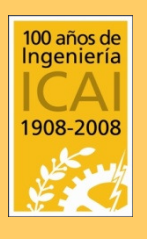

## SEIZE  $\mathbb{R}$  **RECURSO UNITARIO** RELEASE  $\mathbb{R}^{\mathsf{A}}$ SEIZE A– RELEASE A

- 
- SEIZE permite a una transacción utilizar un recurso (servidor) que sólo puede atender a una transacción a la vez (se denomina "Facility")
- RELEASE libera el recurso de la transacción
- El operando A de SEIZE y RELEASE identifica el recurso que es utilizado y liberado
- El nombre del recurso puede contener cualquier número de caracteres siempre que el 1º sea una letra
- Si el recurso está ocioso, la transacción puede tomarlo y continuar al bloque siguiente sin que otra transacción pueda tomarlo hasta que no se libere con el bloque RELEASE
- Si el recurso está ocupado, la transacción espera y forma una cola con disciplina FIFO (sin embargo no se proporciona resultados de esta cola)

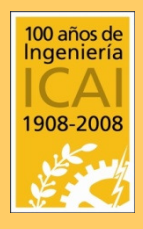

 $\angle$  A

• Es importante no olvidar el bloque RELEASE ya que el recurso siempre estaría ocupado para las transacciones posteriores a la primera

# SEIZE – RELEASE (Ejemplo)

#### • Ejemplo (continuación)

La sucursal bancaria dispone de un empleado en la CAJA el cual atiende durante un tiempo que se distribuye uniformemente entre 5 y 7 min.

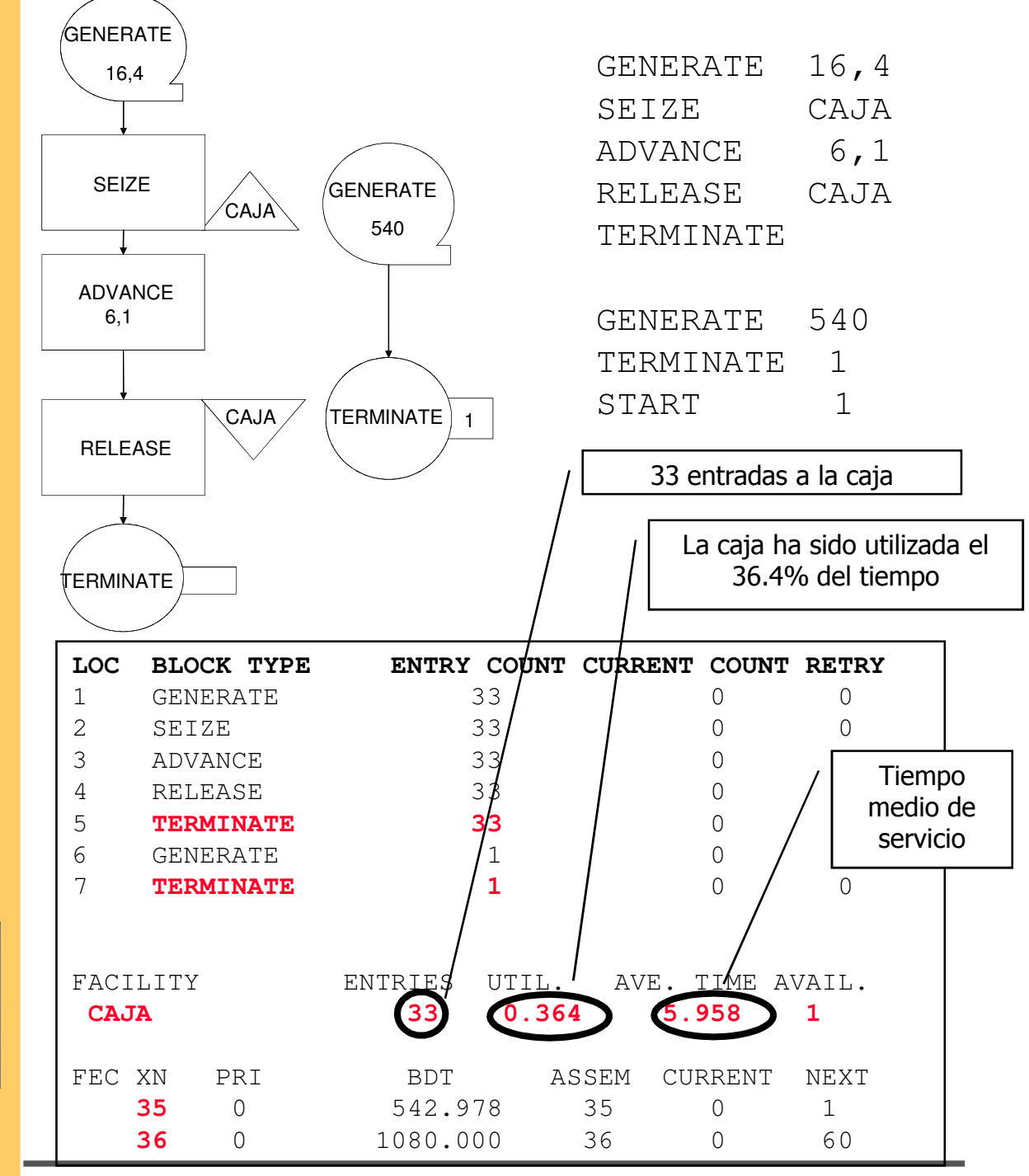

GPSS WORLD 11 Universidad Pontificia Comillas de Madrid

100 años de<br>Ingeniería

1908-2008

# INFORMACIÓN CON QUEUE Y DEPART

- Se puede obtener información:
	- colas de espera para un recurso
	- transacciones entre dos bloques de un segmento
- Para colas: Se han de situar a ambos lados del bloque que asigna recurso
- Entre dos bloques: antes del bloque inicial y después del bloque final

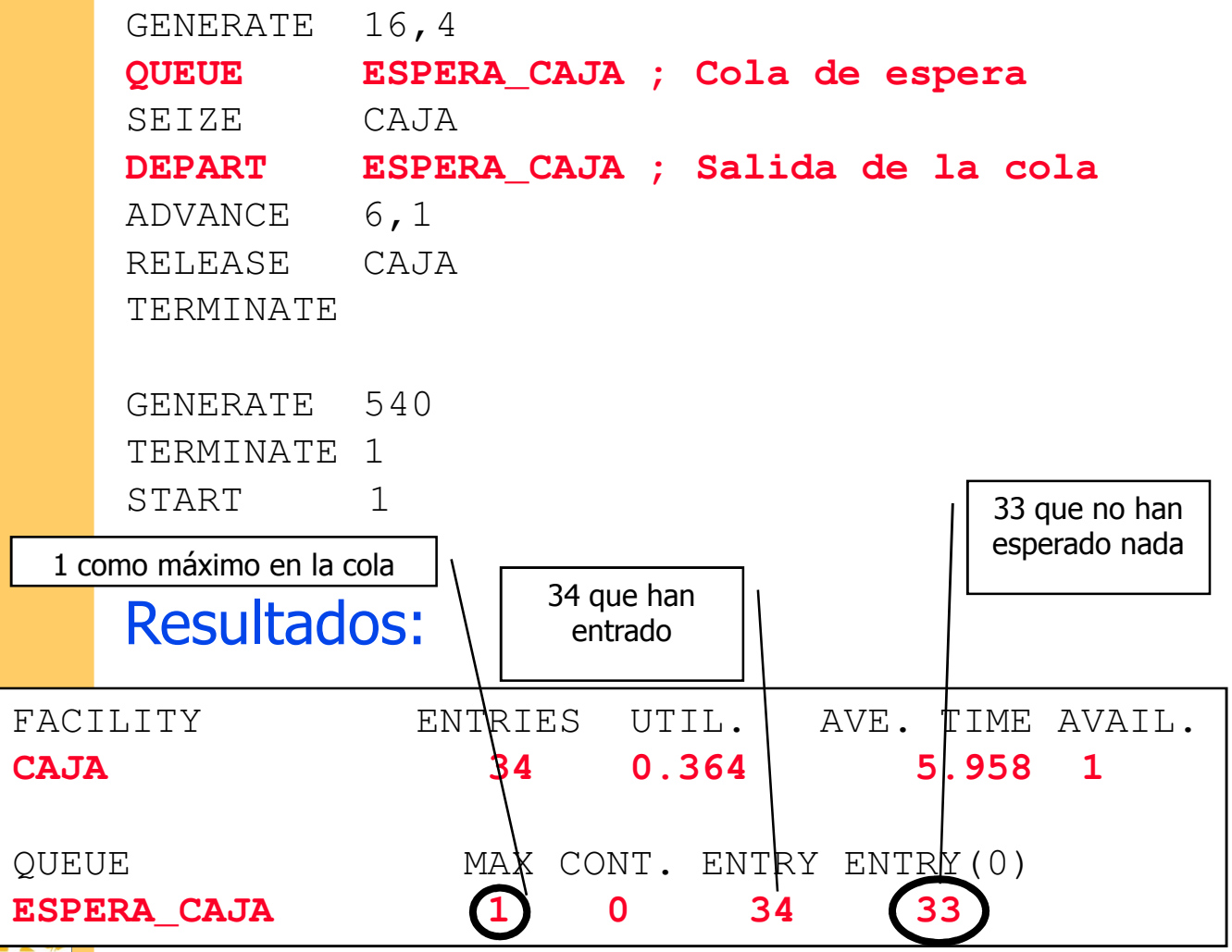

#### TABLAS DE COLAS QTABLE A,B,C,D

- Obtiene una tabla de frecuencias del tiempo de espera en una cola
- Los operandos tienen la siguiente función:
	- A : nombre de la cola
	- B : límite superior del primer intervalo (0 si se quieren contabilizar los que no esperan)
	- C : Amplitud de cada intervalo
- Ponerlo siempre al inicio del código

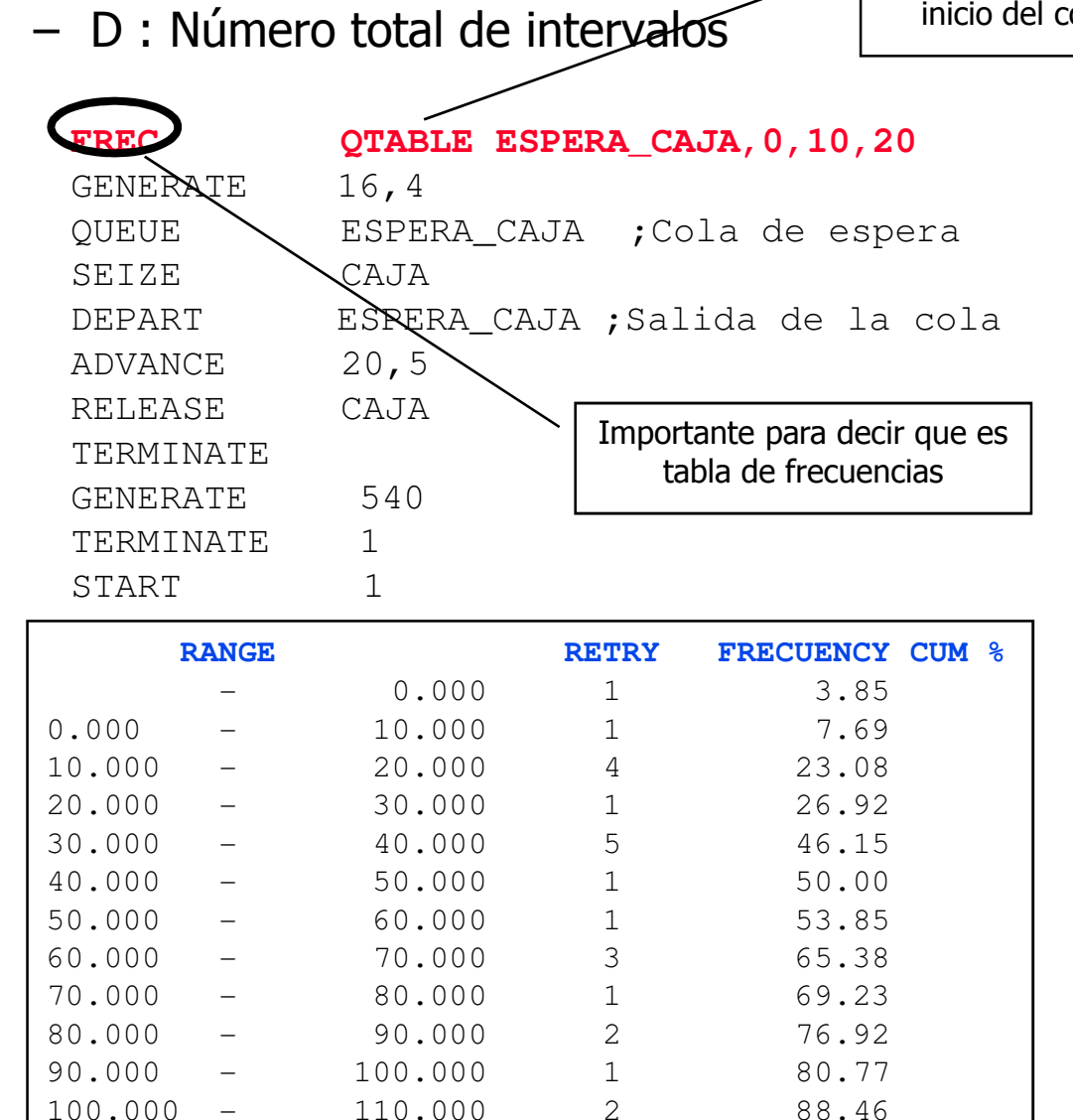

110.000 - 120.000 1 92.31 120.000 - 130.000 2 100.00

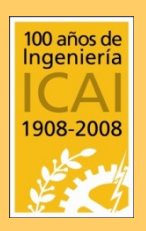

GPSS WORLD 13 Universidad Pontificia Comillas de Madrid

#### Ejemplo con diferentes usuarios y el mismo recurso

- Una tienda atiende a clientes que acuden a comprar el periódico o a comprar alimentos y que está atendida por un solo dependiente
- Los compradores de periódicos llegan según la ley U[90,150] (tiempo en segundos) y requieren un servicio de duración aleatoria U[15,75]
- Para los compradores de alimentos estas distribuciones son respectivamente U[240,480] y U[90,390]
- La tienda abre durante 14 horas (50.400 segundos).

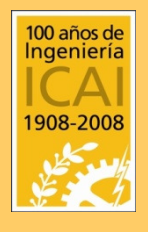

#### Ejemplo con diferentes usuarios y el mismo recurso (Continuación)

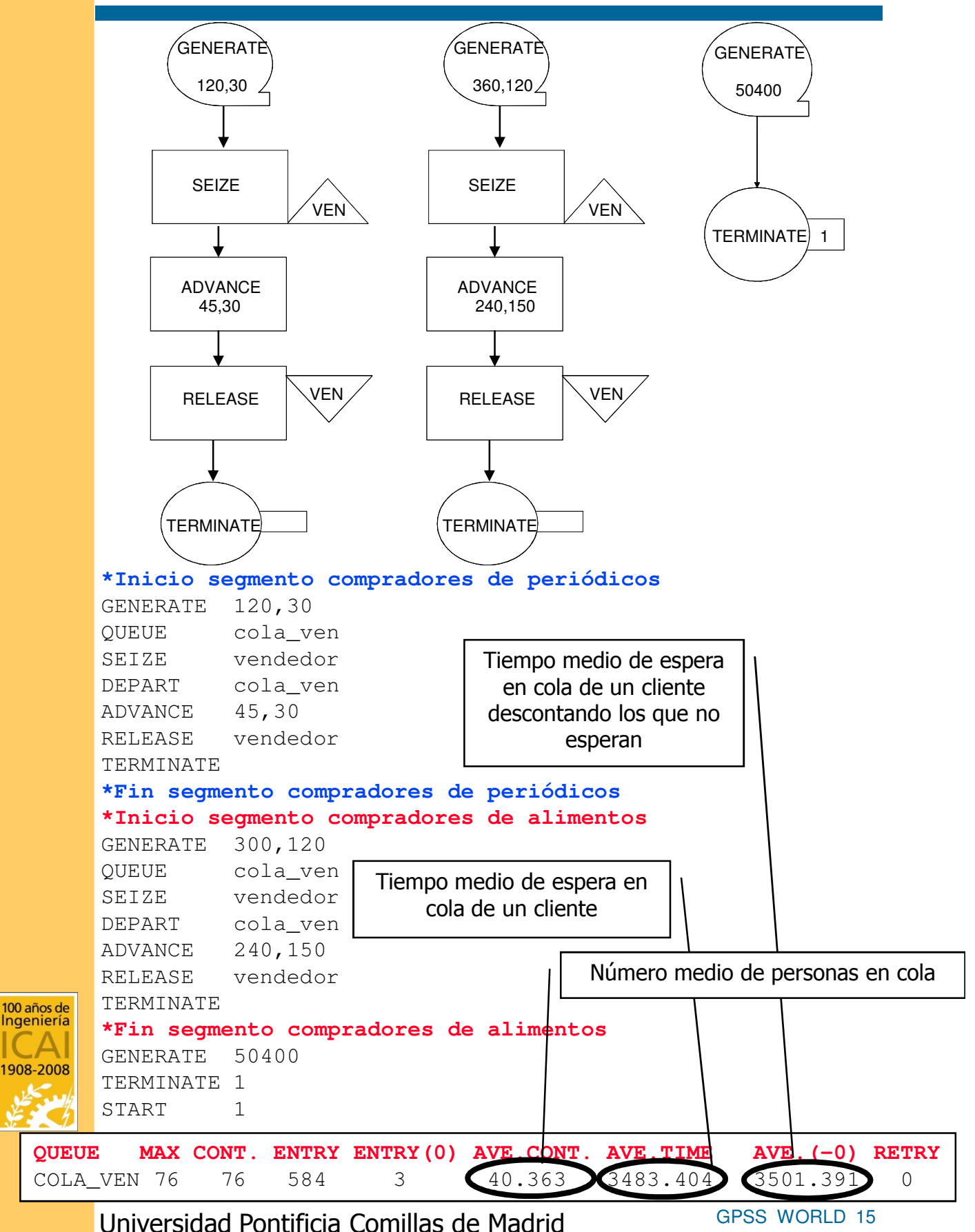

#### Ejemplo con diferentes usuarios, mismo recurso y distintas colas (Continuación)

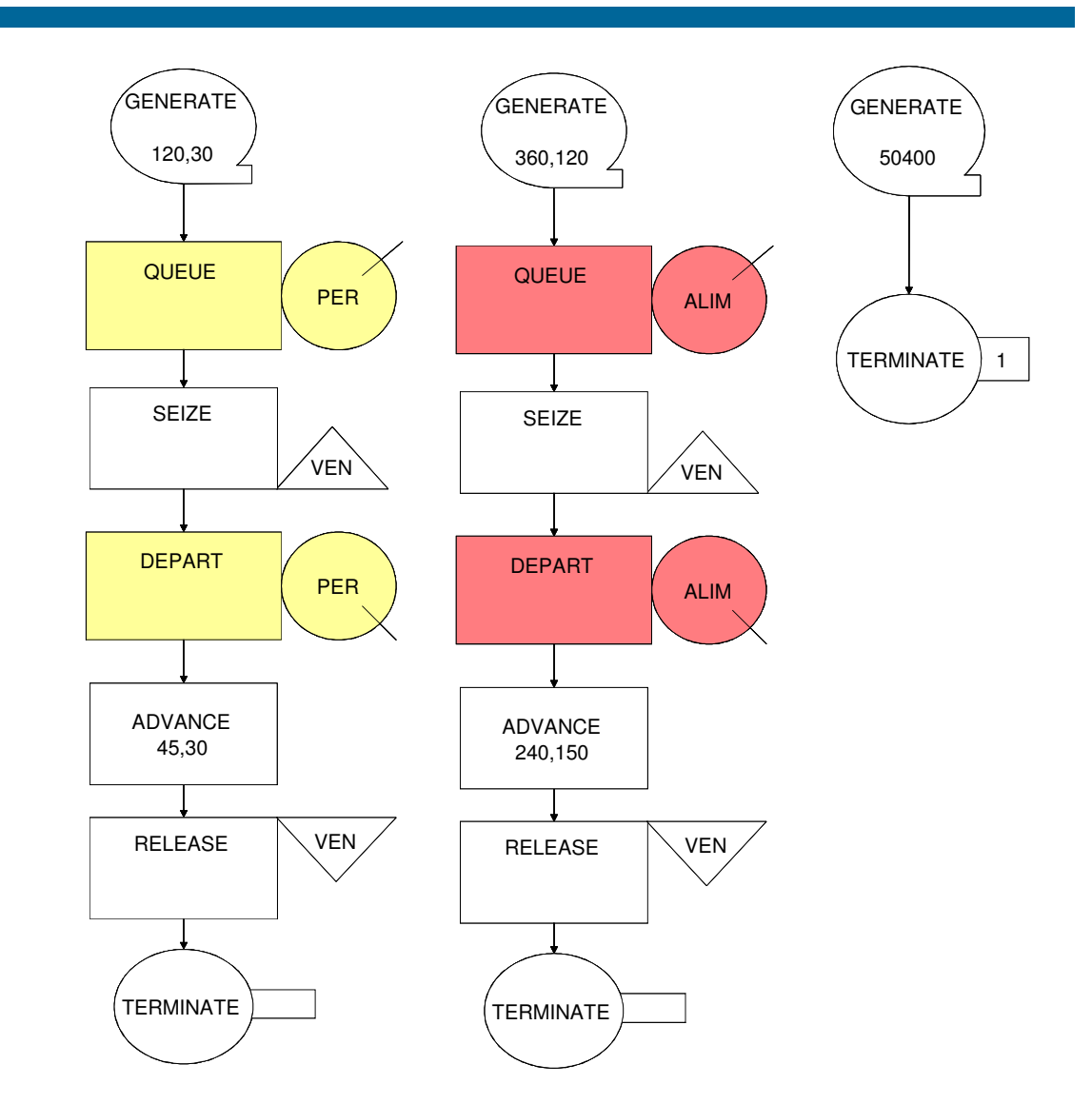

# Resultados:

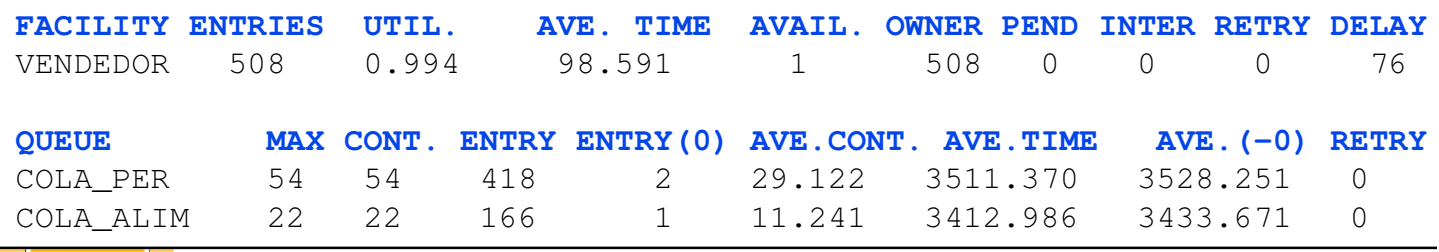

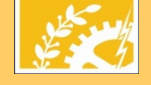

#### Ejemplo con un tipo único de cliente utilizando sucesivamente varios recursos

- Un taller elabora dos productos A y B
- Cada producto pasa primero por el torno (LATHE) y después por la pulidora (GRINDER)
- Los productos llegan al inicio del proceso con una distribución uniforme [24, 26] para el producto A y con una distribución uniforme [50,51] para el producto B
- Cada producto A requiere de un tiempo de procesado por la LATHE distribuido según una uniforme [15, 25] y de un tiempo de procesado por la GRINDER distribuido según una uniforme [5, 15]
- Cada producto B requiere de un tiempo de procesado por la LATHE distribuido según una uniforme [7, 13] y de un tiempo de procesado por la GRINDER distribuido según una

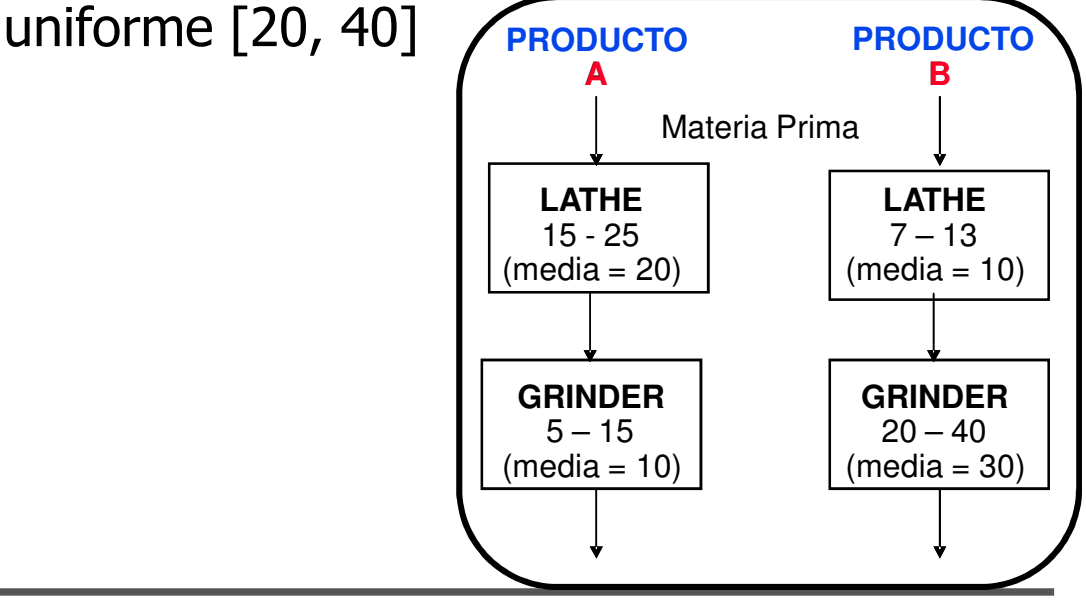

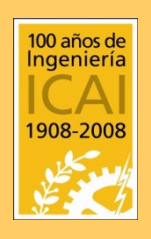

#### Ejemplo con un tipo único de cliente utilizando sucesivamente varios recursos

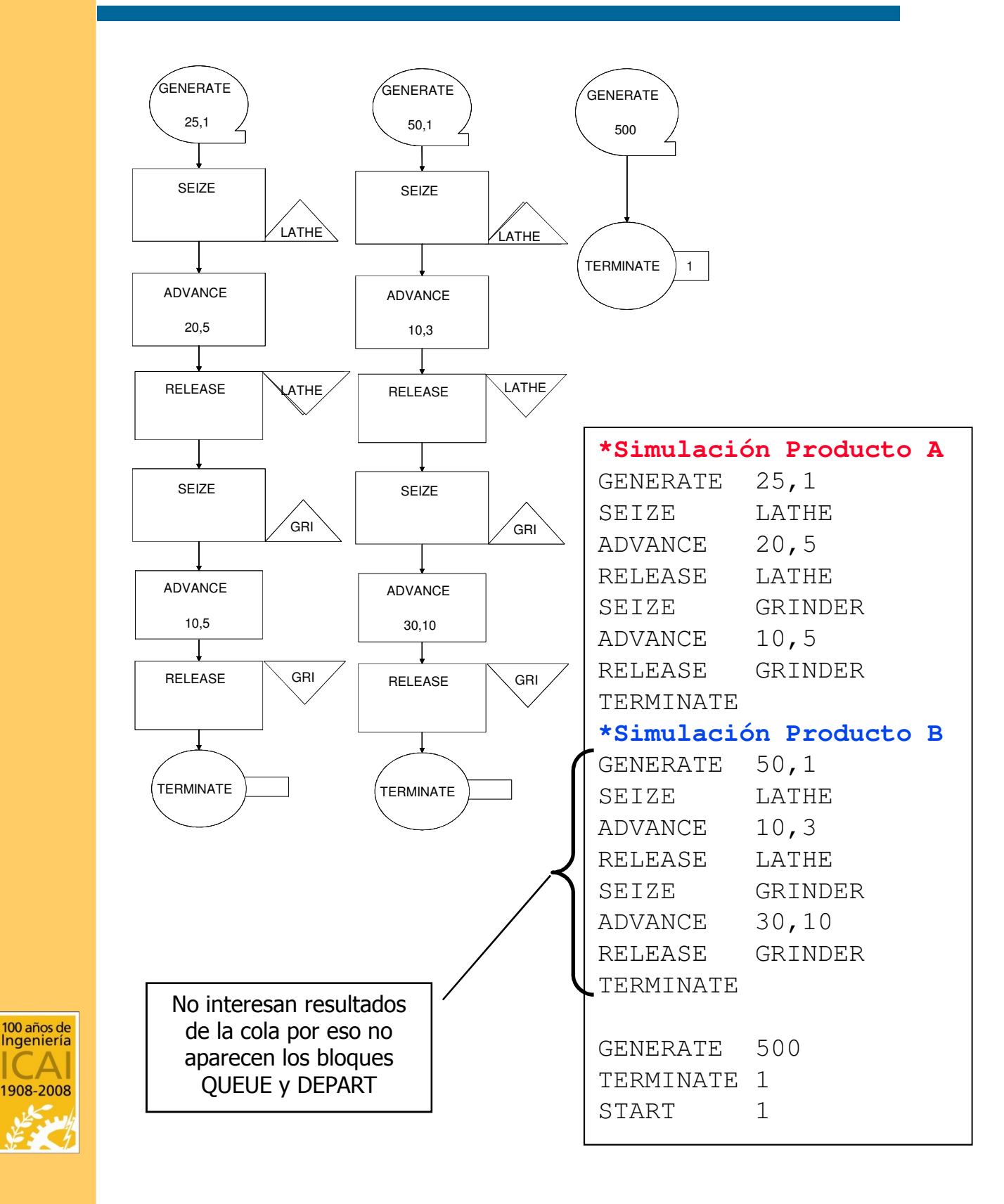

#### RECURSO MÚLTIPLE STORAGE ENTER A,B – LEAVE A,B

- Permite modelar un centro de servicio que dispone de varios servidores de similares características
- Para utilizar el bloque STORAGE es necesario utilizar tres tipos de instrucciones:
	- Definición del almacén (antes de GENERATE)
	- ej: A STORAGE 2 (2 servidores)
	- Bloque ENTER A, B (ocupa B servidores del recurso A)
	- Bloque LEAVE A, B (libera B servidores del recurso A)
- Los bloques ENTER-LEAVE son análogos a SEIZE-RELEASE para un servidor unitario (forma una cola FIFO única con *s* servidores)
- Ejemplo: La sucursal bancaria dispone de dos empleados en la CAJA

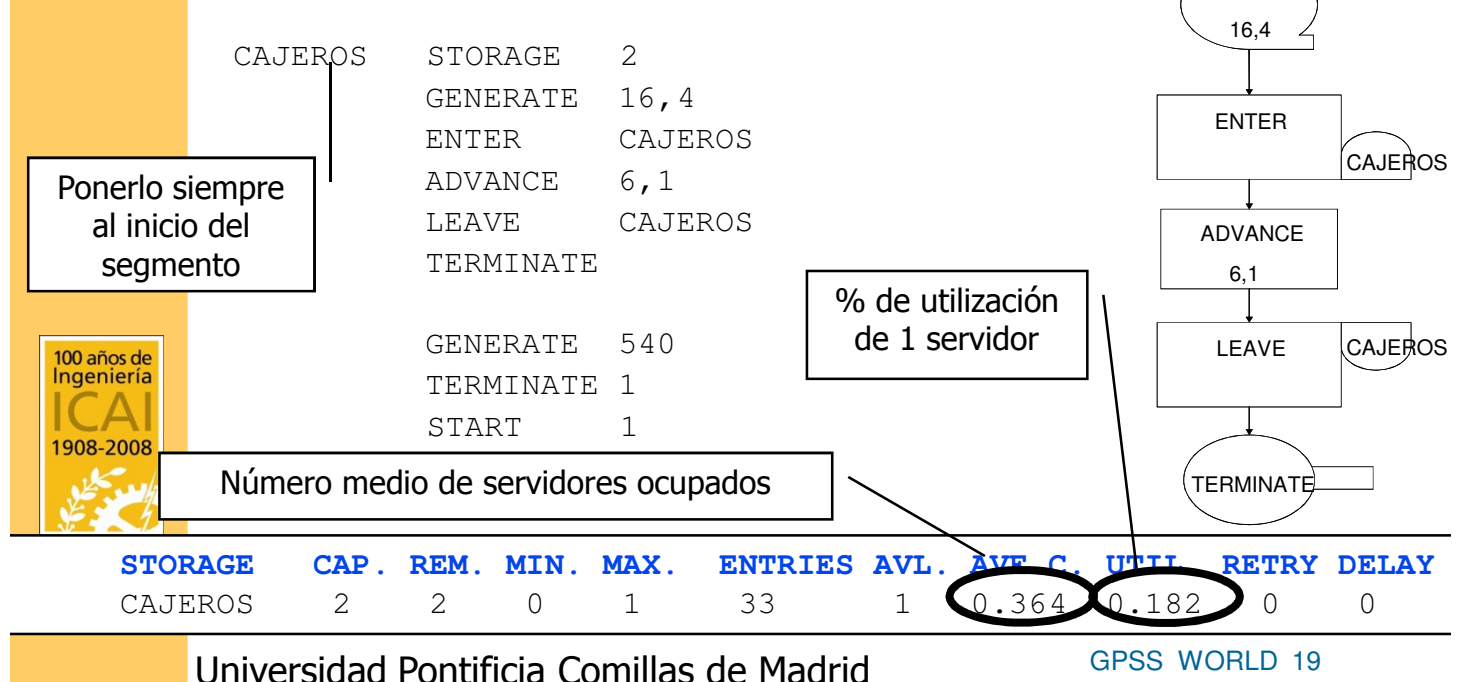

#### TRANSFER A,B,C,D

- TRANSFER se utiliza para que las transacciones que pasen por ella puedan saltar a otro bloque
- Tiene 4 operandos que definen tipos de salto:
	- A: Modo de salto ∈{,num,BOTH,ALL,PICK}
	- B: Destino 1
	- C: Destino 2
	- D: Salto
- SALTO INCONDICIONAL: TRANSFER ,B
- SALTO ESTADÍSTICO: TRANSFER A,B,C
	- $-$  El valor de A debe estar entre 0 y 1
	- Si el valor muestreado uniforme es superior a A entonces la transacción va a B
	- Si el valor muestreado es inferior va a C
- SALTO SI DESOCUPADO: TRANSFER BOTH,B,C
	- Si la dirección B está disponible la transacción se va a dicha dirección
	- Si en la dirección B tiene un bloque que no está disponible va a la dirección C y si tampoco está disponible espera en el bloque **TRANSFER**

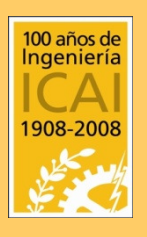

## TRANSFER A,B,C,D

- SALTO CON MÚLTIPLE ELECCIÓN: TRANSFER ALL,B,C,D
	- Si el bloque de la dirección B está desocupado salta a él
	- Si está ocupado va comprobando los bloques siguientes hasta la dirección C, el primero que esté disponible salta a él
	- El operando D indica el número máximo de bloques que va saltando en la comprobación. Si se omite el valor por omisión de D es 1.
	- Si no hay ninguno disponible espera en el bloque TRANSFER hasta que alguno lo esté

#### SALTO ALEATORIO: TRANSFER PICK, B, C

- La transacción escoge aleatoriamente una dirección de destino entre B y C
- En caso de que el bloque de destino estuviera ocupado se queda en TRANSFER esperando a que se desocupe

(Este bloque es análogo al GOTO)

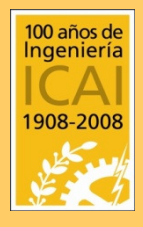

# TRANSFER (Ejemplo)

#### Ejemplo:

• La unidad de control de aparatos de televisión recibe televisores con un tiempo entre llegadas regido por una uniforme [35,75] min

- Los televisores se prueban U[60,120] min
- Se dispone de dos inspectores para probarlos
- El 15% de los aparatos son defectuosos
- Se dispone de *un* especialista en reparación
- La reparación dura U[200,400] min
- Tras la reparación vuelven a probarse
- La simulación dura 4800 min

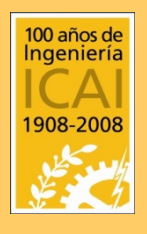

# TRANSFER (Ejemplo)

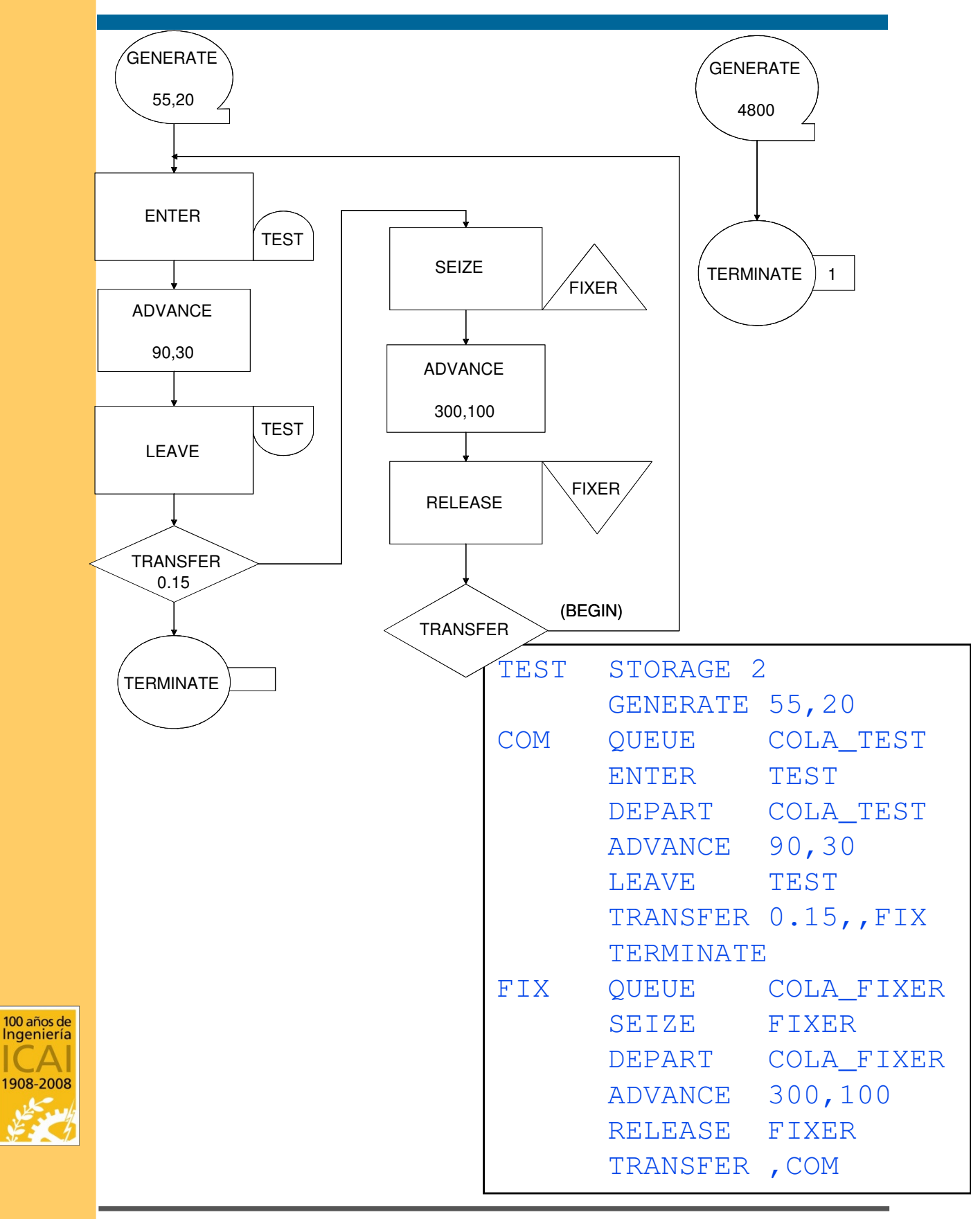

GPSS WORLD 23 Universidad Pontificia Comillas de Madrid

#### GATE O A,B

- GATE altera el flujo normal de una transacción basándose en el estado de un recurso
- Tiene 3 operandos:
	- O: Condición que no cumple el recurso
	- A: Nombre del recurso
	- B: bloque destino cuando el testeo no es exitoso
- Ejemplo: Si un puesto de perritos tiene cola está en uso me voy (siempre hay uno libre)

GENERATE10,5 GATE NU PUESTO\_PERRITOS,OTRO SEIZE PUESTO PERRITOS ADVANCE 15 RELEASE PUESTO\_PERRITOS OTRO TERMINATE

#### VALORES DEL ARGUMENTO O:

FNV: La Facility expresada en A debe de estar no disponible FV: La Facility expresada en A debe de estar disponible I: La Facility expresada en A debe de estar interrumpida actualmente NI: La Facility expresada en A debe de estar interrumpida actualmente NU: La Facility expresada en A no debe de estar en uso SE: El Storage expresado en A debe de estar vacío SF: El Storage expresado en A debe de estar lleno SNE: El Storage expresado en A no debe de estar vacío SNF: El Storage expresado en A no debe de estar lleno SNV: El Storage expresado en A debe de estar no disponible SV: El Storage expresado en A debe de estar disponible LS: El Logicswitch (llave lógica) debe de estar en estado "on" LR: El Logicswitch (llave lógica) debe de estar en estado "off" U: La Facility expresada en operando A debe estar en uso

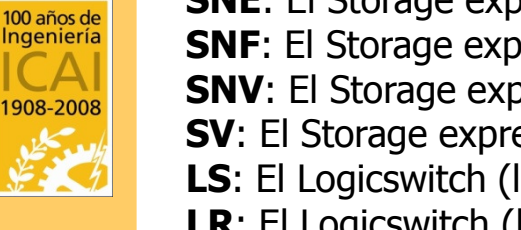

GPSS WORLD 24 Universidad Pontificia Comillas de Madrid

## CREACIÓN GENERALIZADA GENERATE A,B,C,D,E

- Los operandos  $A \vee B$  son el centro y la mitad de anchura del intervalo de variación (idem a generate simple)
- El operando C define el *instante* en el que se produce la primera transacción
- El operando D define el número máximo de transacciones que se pueden generar durante el tiempo de simulación
- El operando E define el nivel de prioridad de la transacciones generadas (ver ej. traspare. 29)

# Ejemplo 1: GENERATE , ,, 5

(se generan 5 transacciones al comienzo de la simulación y ninguna más)

Ejemplo 2:

- Una alfarería trabaja 10 horas por día
- Tiene 4 operarios
- Elaborar un jarrón lleva un tiempo aleatorio uniforme en el intervalo [25,35] minutos
- Una vez elaborado ha de adquirir resistencia y se introduce en un único horno de capacidad unitaria durante un tiempo aleatorio uniforme en el intervalo [6,10]
- Una vez fuera del horno el operario puede empezar a elaborar otro jarrón

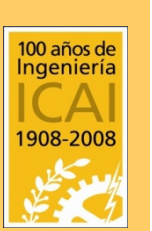

#### GENERATE GENERALIZADO (EJEMPLO)

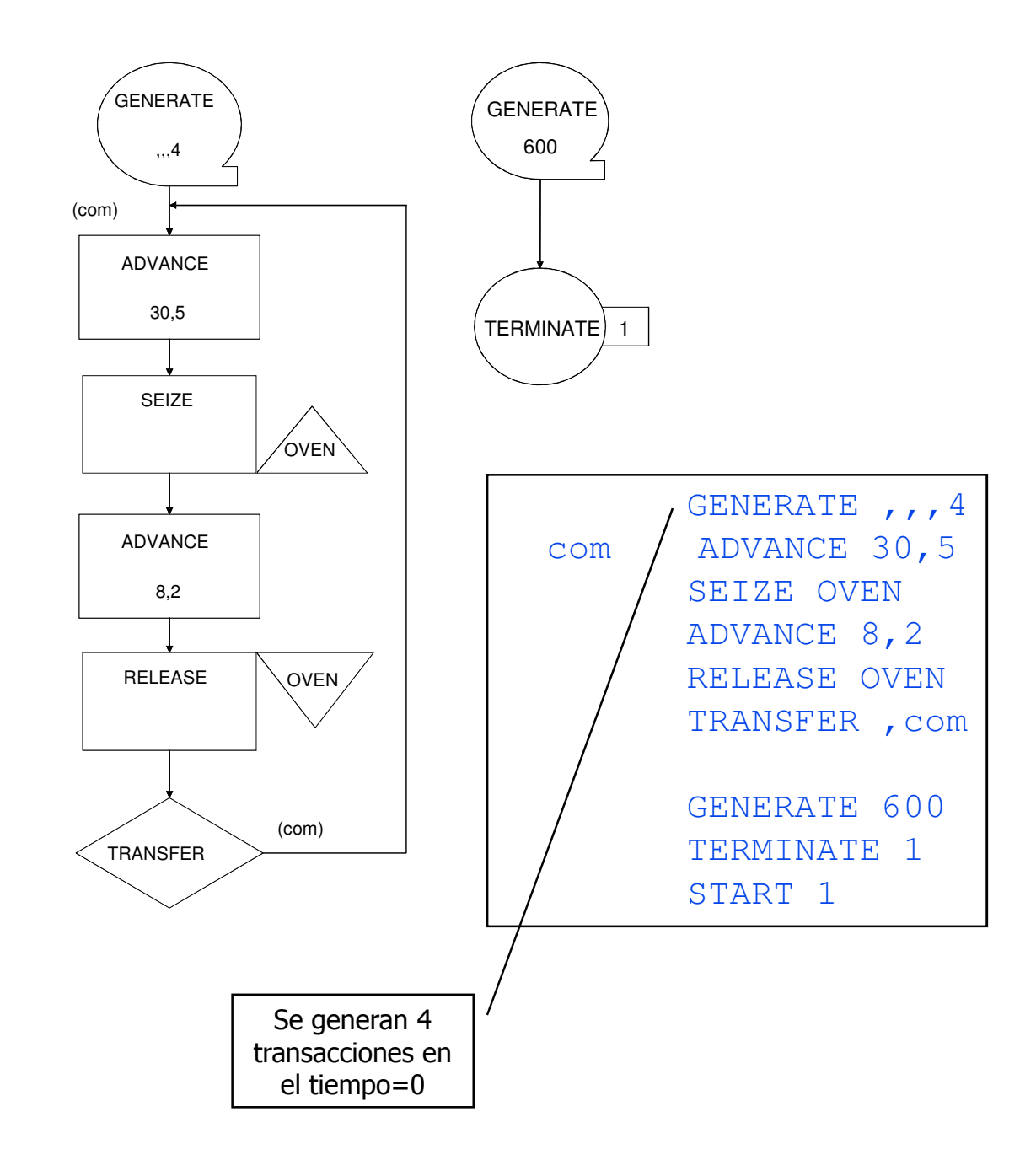

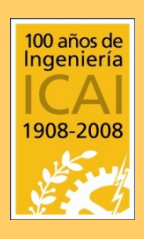

#### ATRIBUTOS NUMÉRICOS (SNA) W\$\* Q\$\* S\$\*

- Son variables que describen el estado del sistema a lo largo de la simulación
- Atributos de uso habitual (utilizados como args de otras funciones, ver siguiente ejemplo):
	- F\$REC1: Indica si el recurso simple REC1 está ocupado (1) o no (0)
	- Q\$REC2: Número de transacciones que están en la cola formada frente al recurso REC2
	- W\$DIR: indica el nº de personas que están en la dirección DIR
	- S\$NOM: Indica el número de transacciones que utilizan el recurso múltiple NOM
	- R\$NOM: Capacidad disponible del STORAGE NOM
	- C1: Tiempo de simulación
	- RN#: Obtiene un número aleatorio entre 0 y 999 del generador # de números aleatorios
- Existen muchos más que se describen en el manual

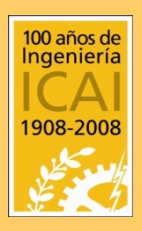

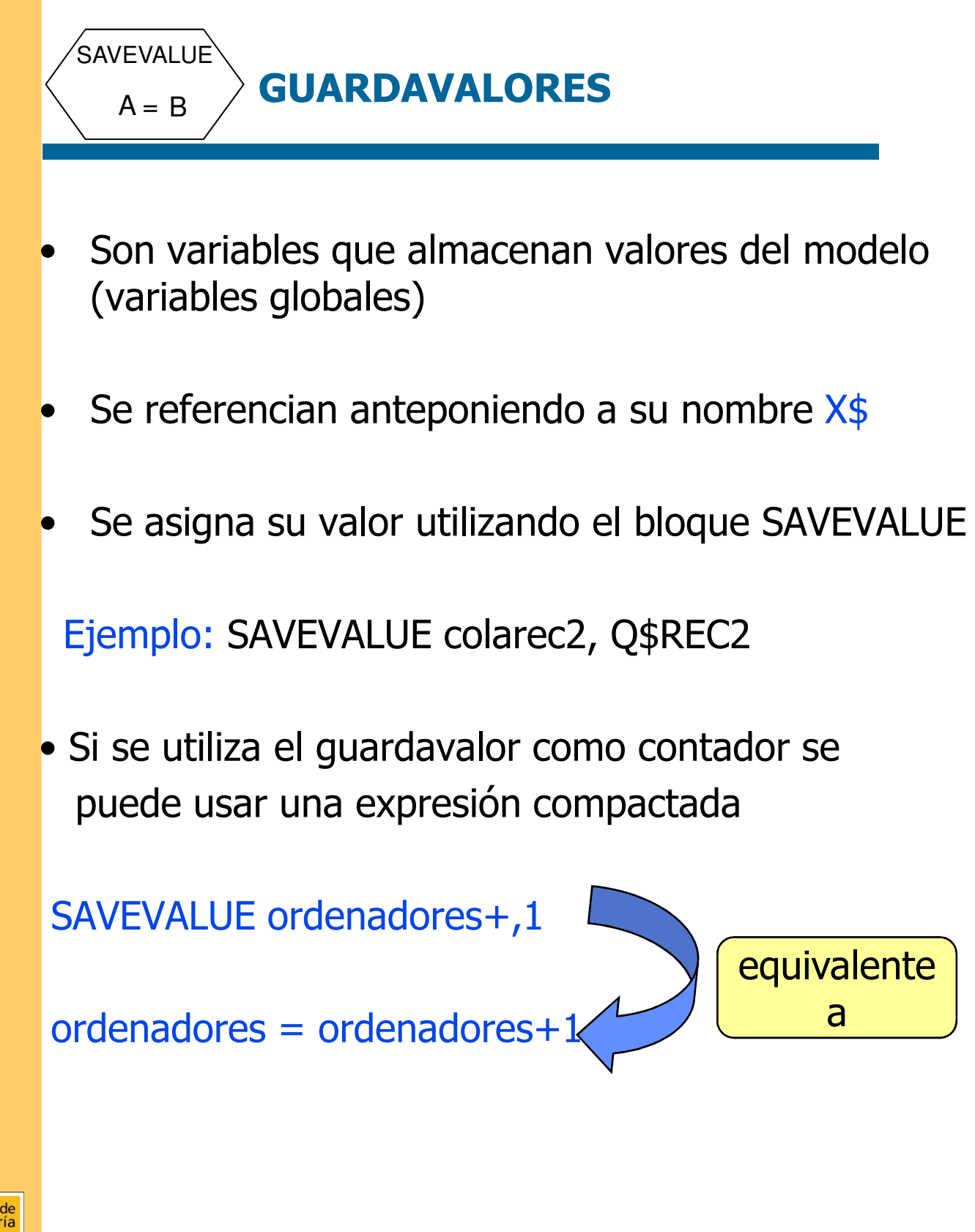

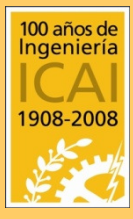

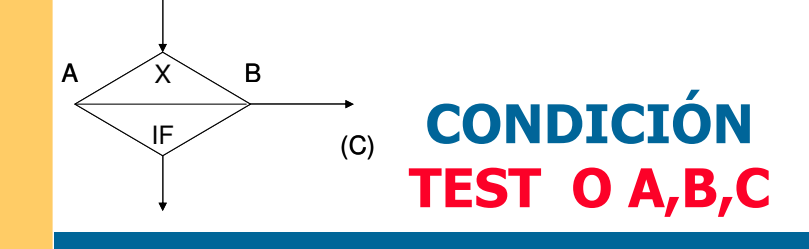

- Este bloque en función del cumplimiento de una condición (análogo a IF-THEN-ELSE) permite:
	- la transacción avance por el segmento si cumple
	- la transacción espere en el bloque si no cumple y no se indica dirección C
	- la transacción va a una dirección C si NO se cumple la condición O entre A y B. Dicha condición O puede ser:

$$
G(>)
$$
,  $L(<)$ ,  $GE(>=)$ ,  $LE(<=)$ ,  $E(=)$ ,  $NE(<=)$ 

• El bloque TEST puede tener como argumentos atributos numéricos GENERATE

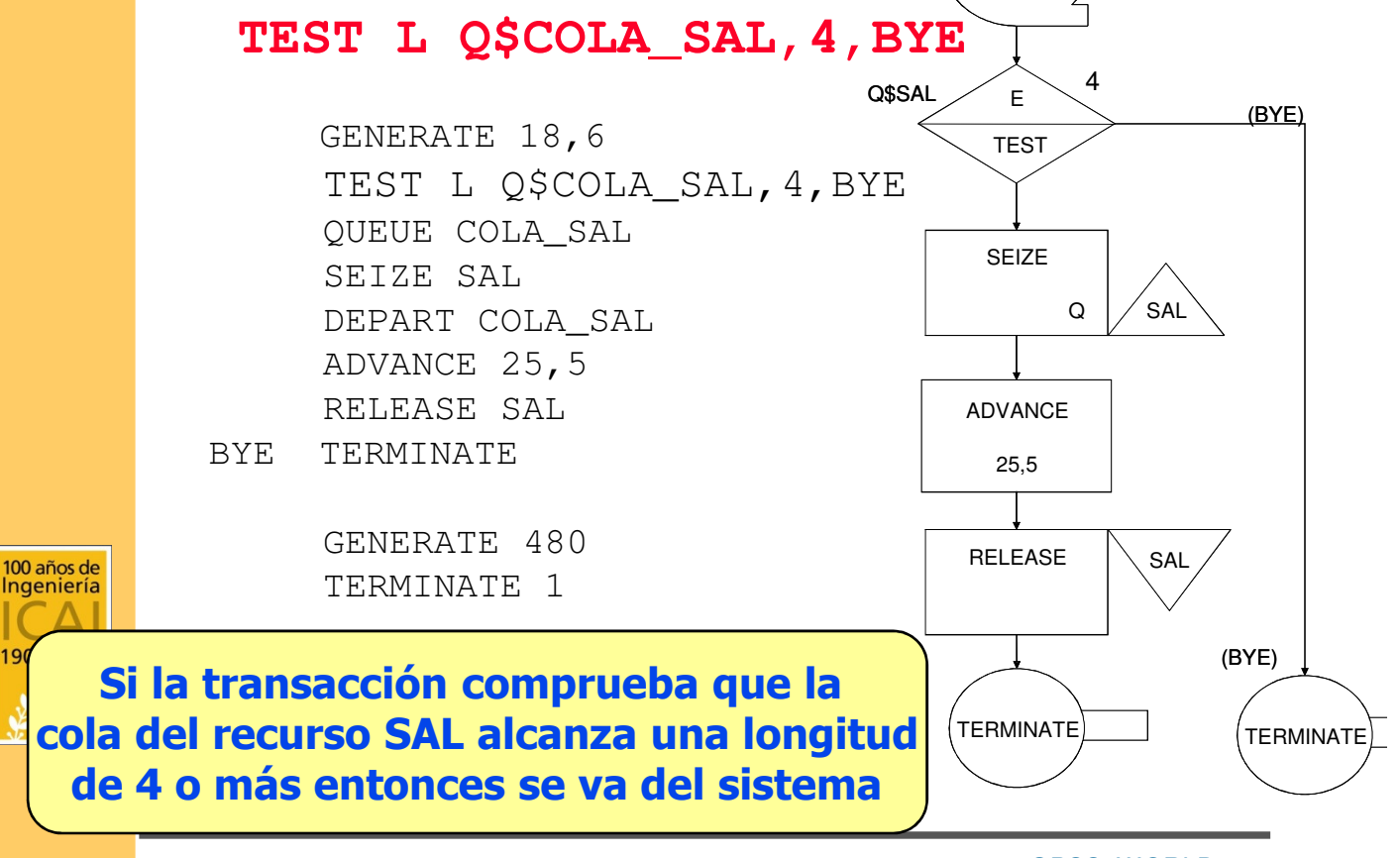

GPSS WORLD 29 Universidad Pontificia Comillas de Madrid

18,6

# OPERADORES MATEMÁTICOS Y LÓGICOS

#### OPERADORES MATEMÁTICOS

- ^ : Exponenciación
- # : Multiplicación
- / : División
- \ : División entera
- @ : Resto entero
- : Resta
- + : Suma

#### OPERADORES LÓGICOS

>= : Operador mayor <sup>o</sup> igual que : GE  $(A \ge B \land A \subseteq B$  devuelve 1 si A es mayor o igual que B y 0 en otro caso). <= : Operador menor <sup>o</sup> igual que : LE >: Operador mayor que : G < : Operador menor que : L = : Operador *igual* : E != : Operador *no igual* : NE & : Operador AND : AND | : OperadorOR : OR

#### Ejemplo:

TEST L ((Q\$CAJA = 0) & (C1 > 3600)), 1, BYE

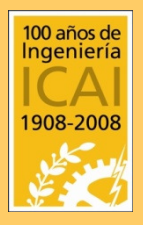

Continuan debajo del TEST aquellas transacciones que se encuentran sin cola en el recurso CAJA cuando el tiempo de simulación es superior a 3600

## CONTENIDOS

#### • Parte general

- Segmentos y bloques
- Creación de transacciones
- Finalización la simulación
- Comentarios en el modelo
- Tiempo de utilización
- Almacenamiento de resultados
- Recursos unitarios
- Colas de espera
- Tablas de tiempos de espera
- Recursos de capacidad múltiple
- Direccionamiento de transacciones
- Creación generalizada
- Atributos numéricos
- Direccionamiento condicional
- Operadores matemáticos y lógicos

#### • Opciones adicionales

- Prioridades
- Interrupciones
- Funciones aleatorias
- Variables
- Funciones adicionales
- Guardar valores
- Histogramas
- Parámetros
- Seleccionar servidor
- Loop
- Separación y unión
- Obtención de varias muestras

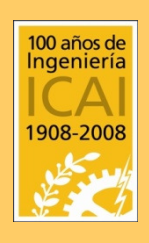

#### GPSS OPCIONES ADICIONALES PRIORIDADES

- Sirve para transacciones que deben ser atendidas con antelación a otras, aunque su llegada al recurso sea posterior
- Se consigue generar transacciones con prioridad con el operando E del bloque **GENERATE**
- Cuanto mayor sea el valor de E mayor será la prioridad de la transacción (< 100.000)
- Se puede cambiar la prioridad de una transacción con el bloque PRIORITY
- El uso de prioridades no da lugar a la interrupción del servicio de transacciones atendidas

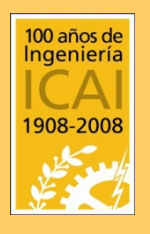

PRIORITY

A

- Una peluquería con un solo peluquero abre a las 9
- Hace una parada de 30 min para comer tras el primer cliente atendido tras las 13:00
- Los clientes esperan a que vuelva para ser atendidos
- Los clientes llegan según una U[12,24] min y son atendidos según una U[20,30] min

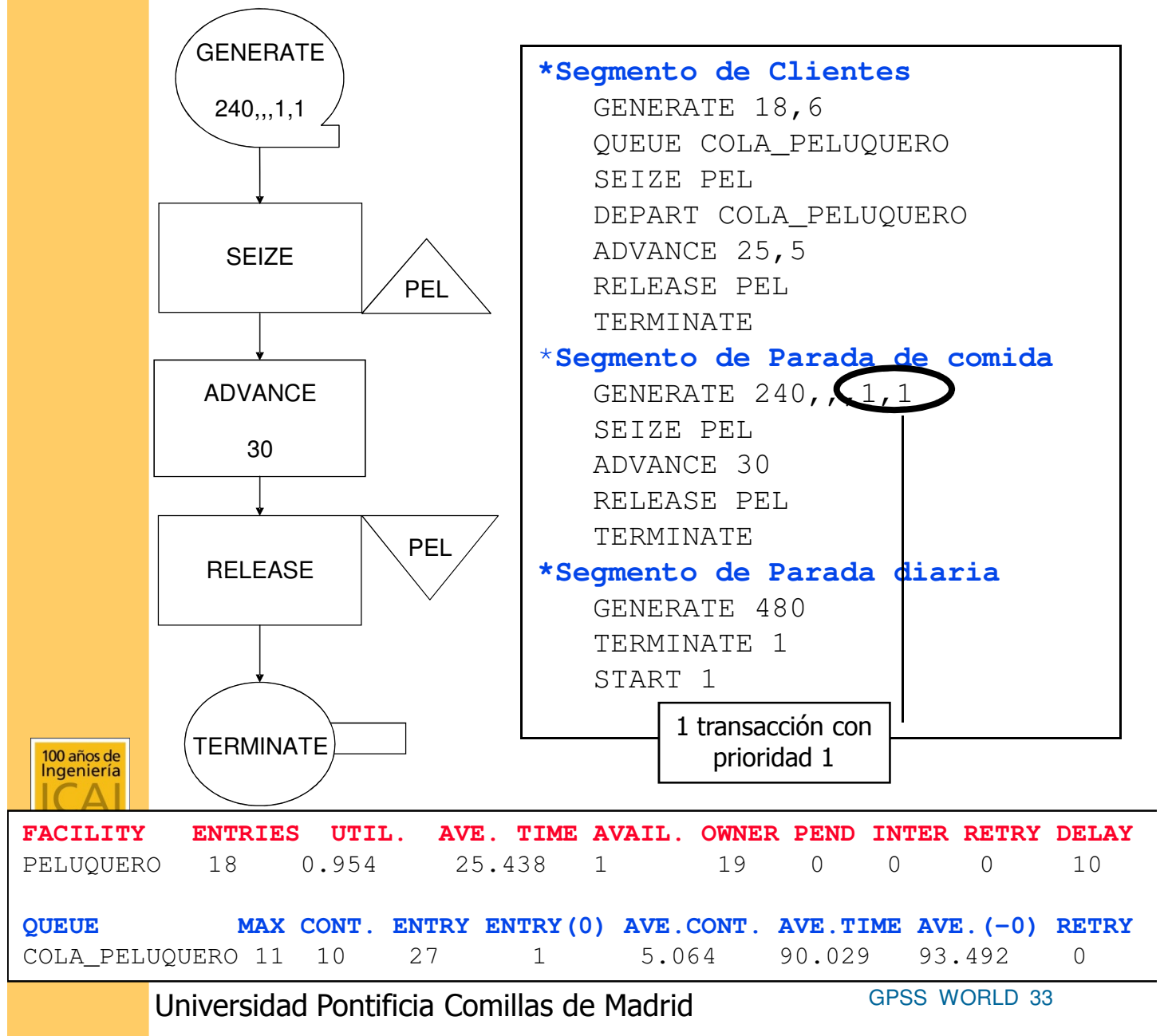

#### INTERRUPCIONES PREEMPT A,B – RELEASE A

- La interrupción del servicio puede ser realizada por el uso de la pareja de bloques PREEMPT – RELEASE
- PREEMPT se comporta como un bloque SEIZE cuando el recurso está desocupado
- El operando A es el nombre del recurso SEIZE-RELEASE que puede ser interrumpido (no se puede utilizar con STORAGE)
- En caso de que se omita B si la transacción que usa PREEMPT A se encuentra el recurso ocupado puede:
	- Esperar si el recurso está ocupado por una transacción que ha utilizado PREEMPT
	- Interrumpe el servicio de la transacción si ésta lo ocupó con el bloque SEIZE (clientes menos prioritarios)
- El operando B toma el valor PR si la interrupción se realiza si la transacción que llega tiene mayor prioridad que la transacción que está usando el recurso en ese momento (independientemente de si la transacción ocupó un bloque SEIZE o PREEMPT)

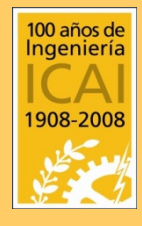

La transacción interrumpida completa el servicio cuando hayan terminado transacciones con mayor prioridad que estuvieran en cola

#### INTERRUPCIONES EJEMPLO 1

- Una tienda vende periódicos y alimentos
- Los clientes de periódicos interrumpen el servicio que el tendero presta a clientes que compran alimentos (en el ejemplo se analizan a la vez las colas individuales y la conjunta con 2 tipos de clientes)

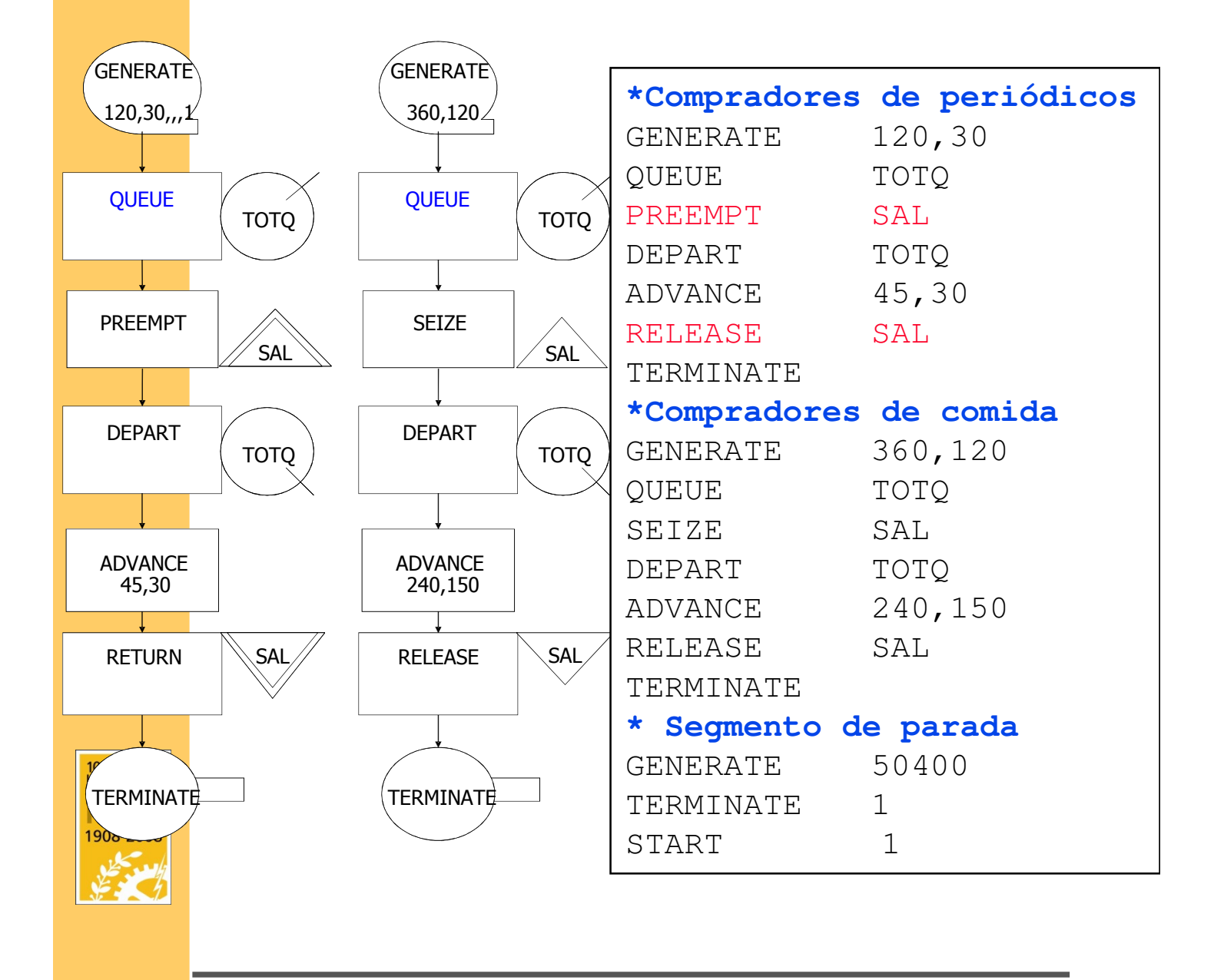

#### INTERRUPCIONES EJEMPLO 2

• Además, los familiares del dependiente tienen prioridad sobre los compradores de periódicos y de comida

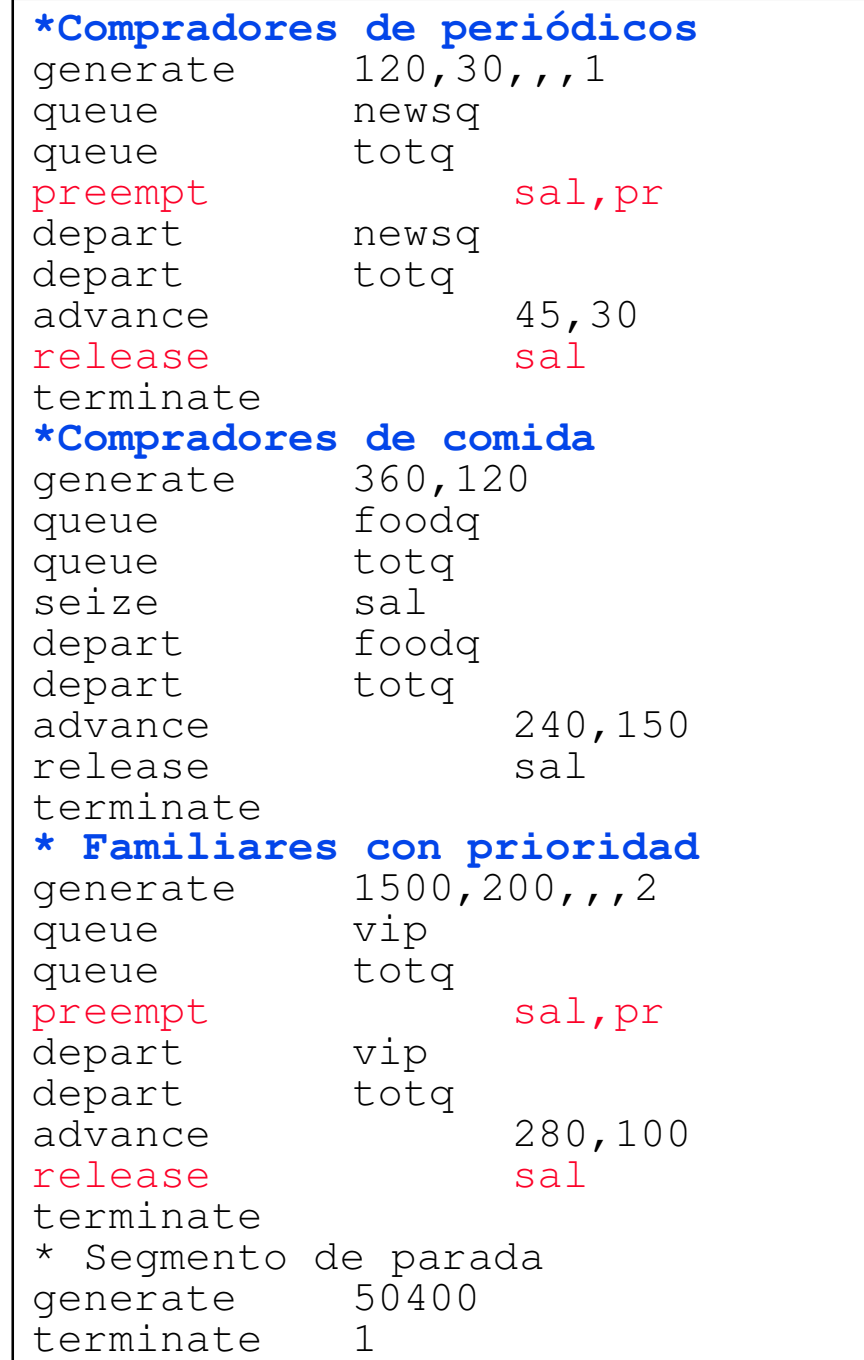

100 años de<br>Ingeniería

908-2008

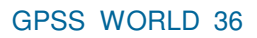

#### FUNCIONES DEFINIDAS POR EL USUARIO **DISCRETAS**

•Las funciones definidas por el usuario utilizan el bloque FUNCTION

•Este tipo de bloque se define al principio del código antes del primer GENERATE

•Distribuciones DISCRETAS:

Nombre FUNCTION A,B

Ejemplo:

#### JUAN FUNCTION RN3,D5 0.1,1/0.25,2/0.45,3/0.75,4/1,5

La función denominada JUAN genera valores discretos 1,2,3,4 y 5 con las probabilidades 0.1, 0.15, 0.20, 0.30 y 0.25 respectivamente

- RN3 indica que se utiliza el tercer generador de números aleatorios [0,1]
- D5 indica que la función es discreta tomando 5 valores distintos
- Se usa para generar transacciones con un tiempo entre ellas procedente de la función JUAN

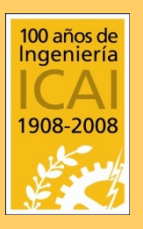

#### GENERATE (FN\$JUAN)

• Se usa también para dar valores a variables o parámetros (Ej. SAVEVALUE valor, FN\$JUAN)

GPSS WORLD 37 Universidad Pontificia Comillas de Madrid

#### FUNCIONES DEFINIDAS POR EL USUARIO CONTINUAS

• Distribuciones CONTINUAS Ejemplo: TOTO FUNCTION RN2,C5 0,2/0.15,3/0.4,4/0.80,5/1,8

La función TOTO genera valores continuos desde el valor 2 a 8 con una distribución de probabilidad indicada en la tabla adjunta

2 indica que se utiliza el segundo generador de los ocho que tiene GPSS

C5 indica que es un variable continua definida por cinco extremos de los intervalos

• Su utilidad es análoga al de las funciones discretas

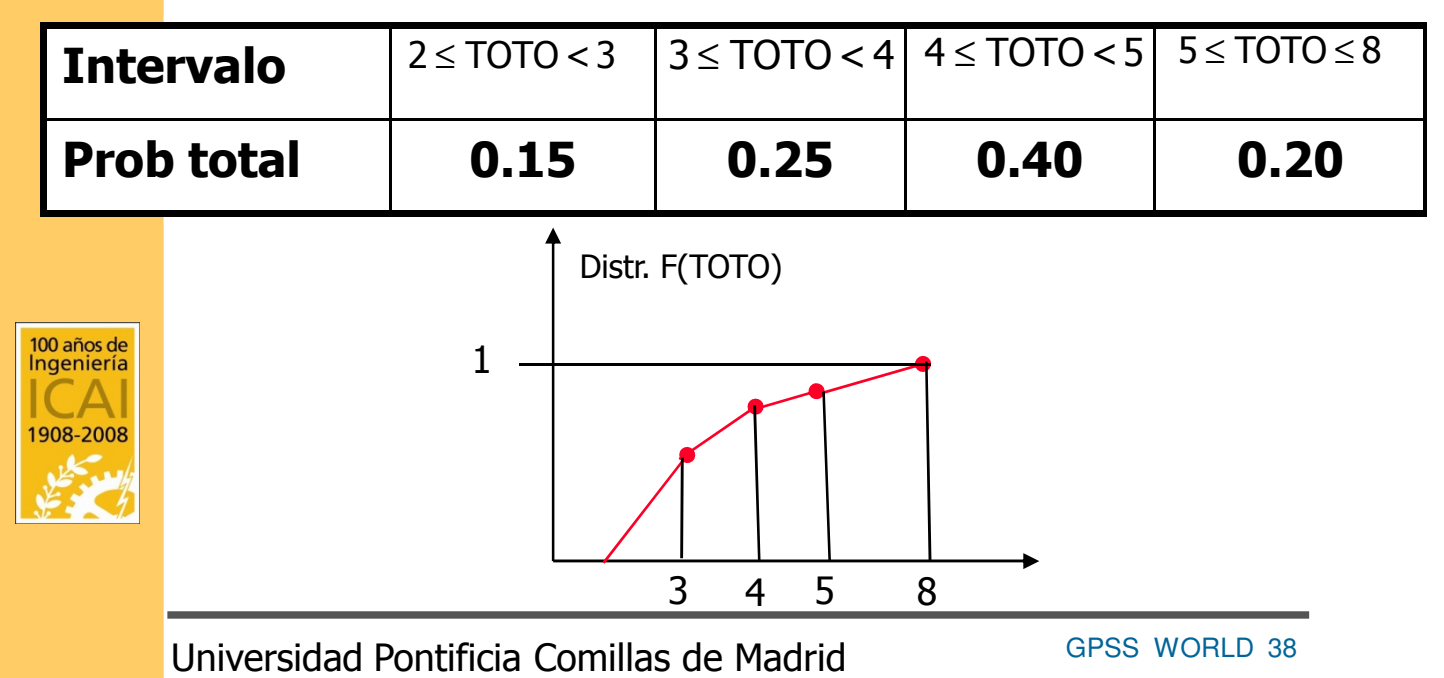

#### FUNCIONES ALEATORIAS ESTÁNDARES

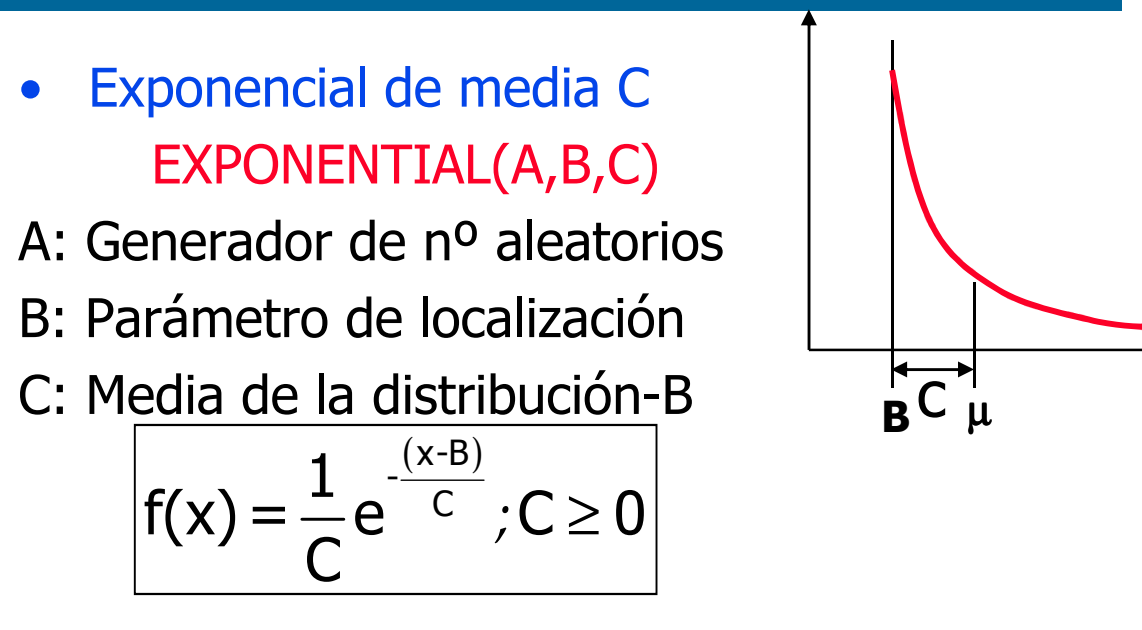

Ej. SAVEVALUE valor, (EXPONENTIAL(1,2,3))

• Normal de media B y desviación típica C

NORMAL (A,B,C) A: Generador de nº aleatorios

$$
f(x) = \frac{1}{\sqrt{2\pi\sigma^2}} e^{-\frac{(x-B)^2}{2\sigma^2}}
$$

• Uniforme discreta entre B y C

# DUNIFORM(A,B,C)

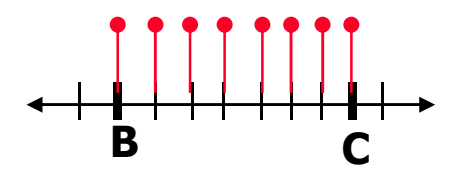

<sup>B</sup> c

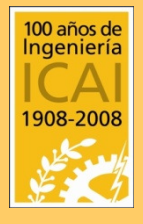

A: Generador de nº aleatorios

 $f(x) = \frac{1}{C_1 P}$ C-B+1

GPSS WORLD 39 Universidad Pontificia Comillas de Madrid

#### FUNCIONES ALEATORIAS ESTÁNDARES

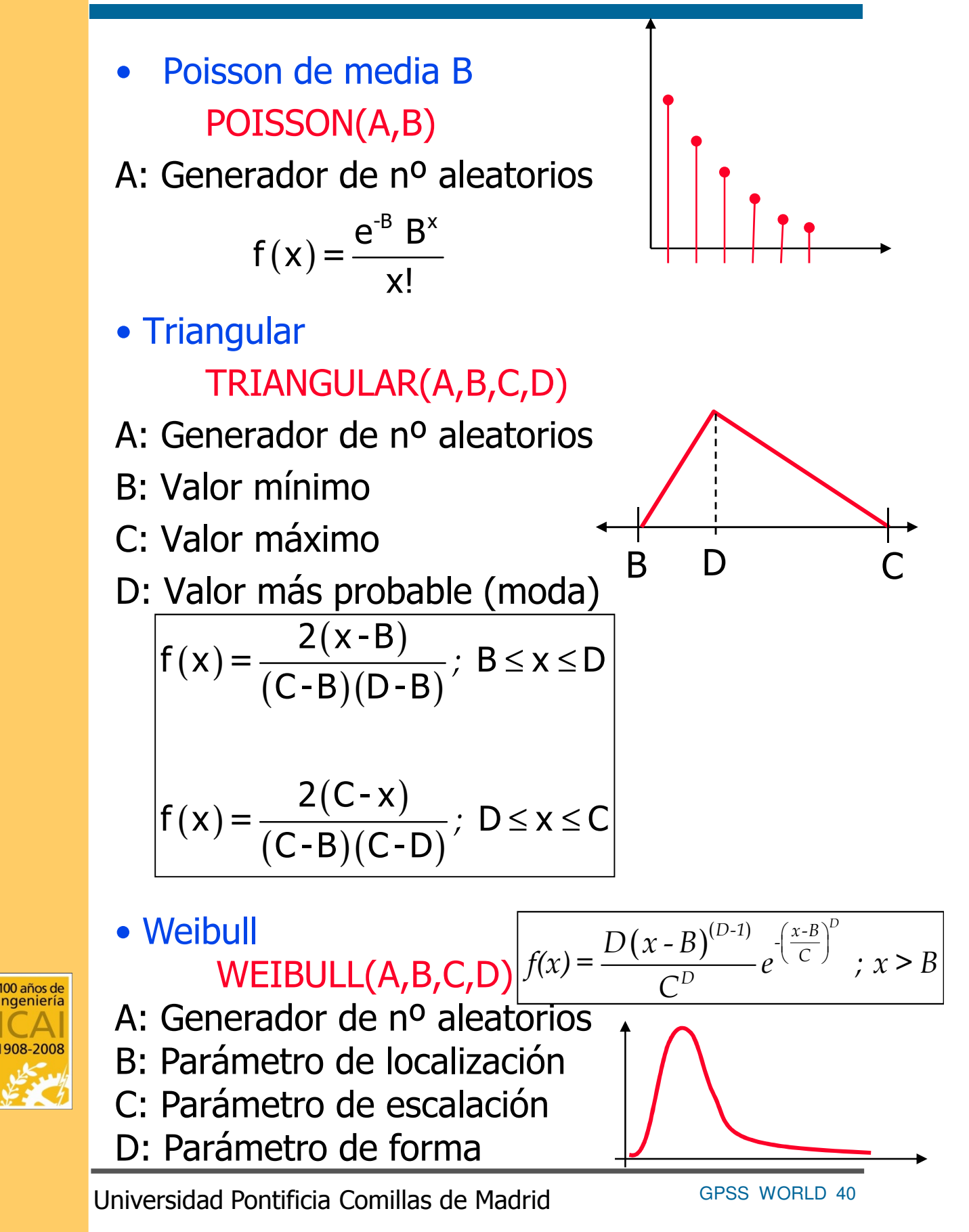

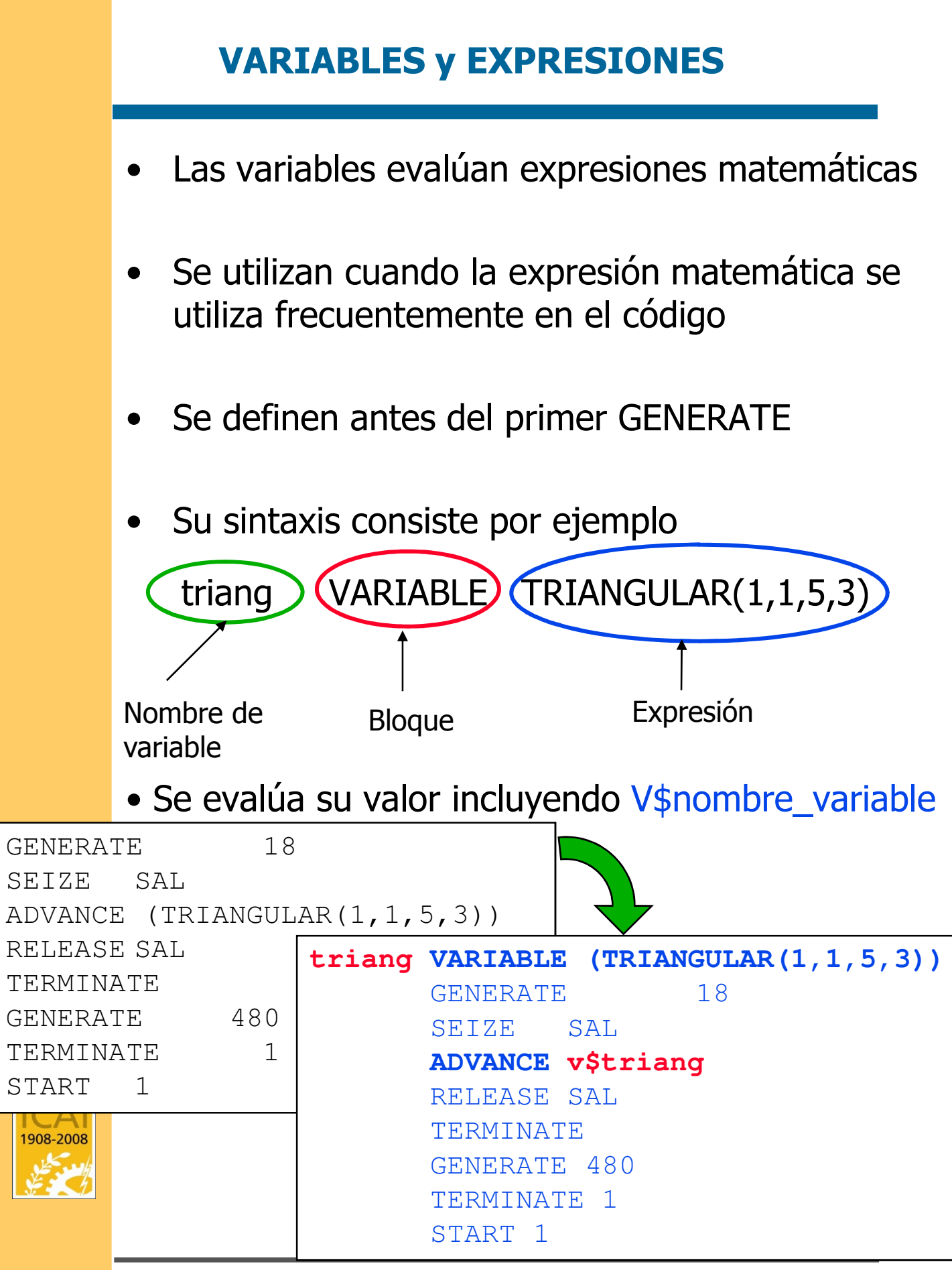

GPSS WORLD 41 Universidad Pontificia Comillas de Madrid

# FUNCIONES ADICIONALES

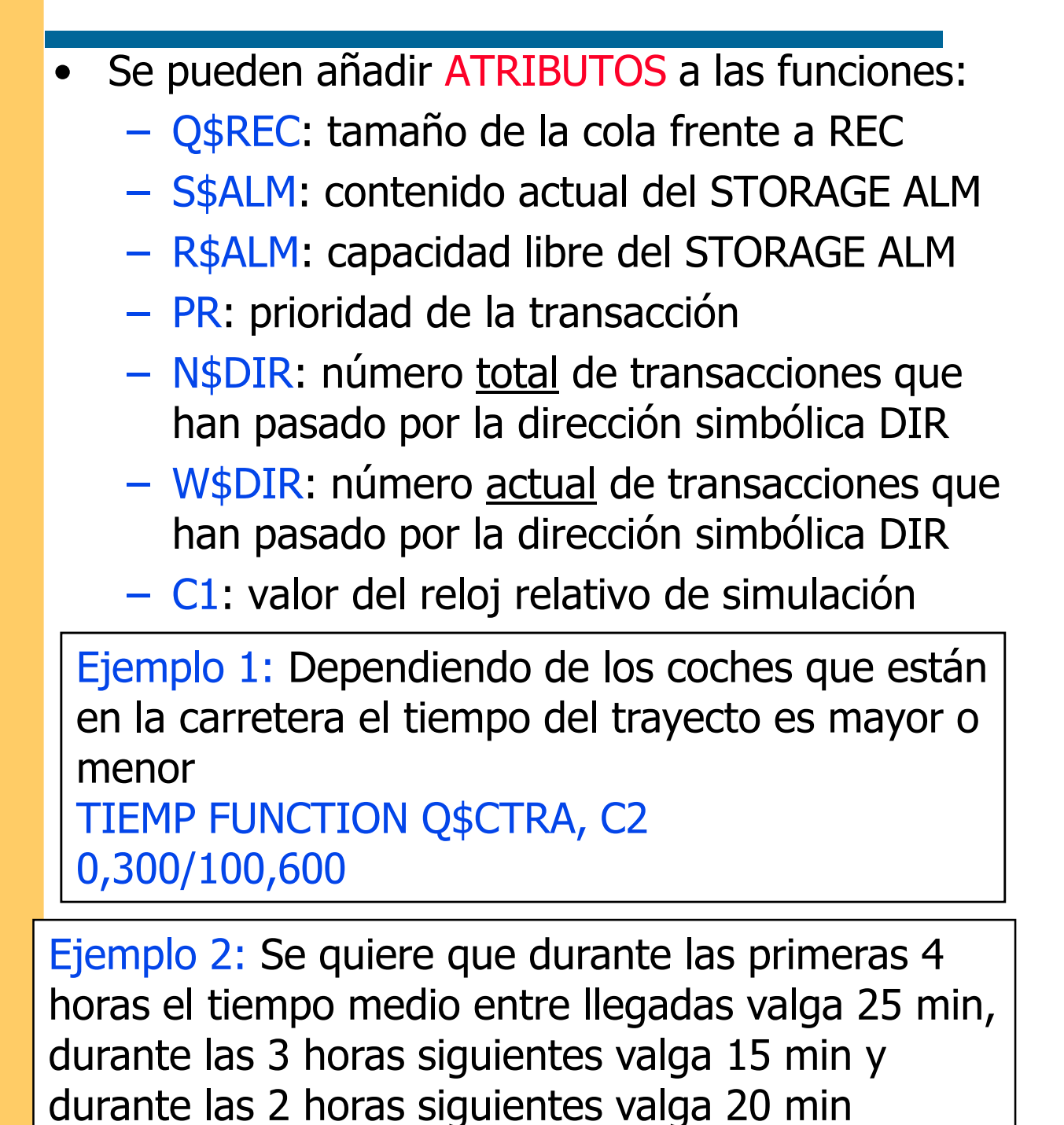

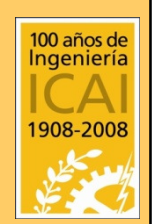

La función TMEL obtiene los tiempos entre llegadas

TMEL FUNCTION C1,D3 240,25/420,15/540,20

GPSS WORLD 42 Universidad Pontificia Comillas de Madrid

### FUNCIONES ADICIONALES

- ABS(A): valor absoluto
- ATN(A): arco tangente (en radianes)
- DEC(A): parte decimal
- EXP(A): función exponencial
- INT(A): parte entera
- LOG(A): logaritmo neperiano
- SGN(A): signo (0-positivo, 1-negativo)
- SIN(A): seno
- COS(A): coseno

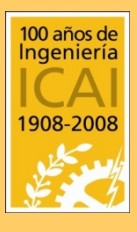

- SQR(A): raíz cuadrada
- TAN(A): tangente (en radianes)

GPSS WORLD 43 Universidad Pontificia Comillas de Madrid

#### FUNCIONES ADICIONALES DIRECCIONES

• Existen funciones que obtienen como resultado una dirección del código a partir del uso de números como variables independientes Ejemplo:

**ELECC FUNCTION RN5,D3**

- **0.5,PAN/0.7,CARNE/1,LECHE GENERATE 10,2 TRANSFER ,FN\$ELECC**
- **PAN ADVANCE 6,3 TERMINATE**
- **CARNE ADVANCE 4,2 TERMINATE**
- **LECHE ADVANCE 2,1**

**TERMINATE**

**GENERATE 480**

**TERMINATE 1**

**START 1**

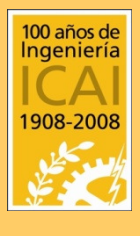

Las transacciones se dirigen con una probabilidad del 50% van a la dirección PAN, con un 20% a la dirección CARNE y con un 30% a la dirección LECHE

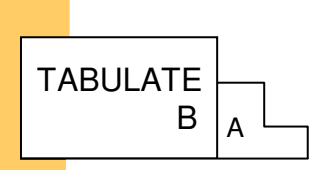

#### TABLAS ESTADÍSTICAS TABLE A,B,C,D TABULATE A

#### dirección TABLE A,B,C,D

- Se escribe antes del primer GENERATE
- La dirección indica el nombre de la tabla
- El operando A es un atributo numérico sobre el cual queremos obtener un histograma
- El operando B es el límite superior del intervalo inferior
- El operando C es la amplitud de cada intervalo
- El operando D es el número de intervalos

#### TABULATE dirección

- El bloque TABULATE tiene un operando A que es el nombre de la tabla
- Cada vez que una transacción pasa por el bloque TABULATE se incorpora el valor del atributo numérico a la tabla
- Generaliza de alguna manera el bloque QTABLE

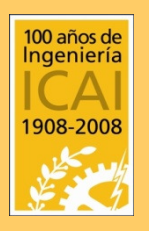

#### TABLAS ESTADÍSTICAS TABLE A,B,C,D TABULATE A,B (Ejemplo)

# Ejemplo:

- Una tienda abre 8 horas al día
- La llegada de clientes se produce uniformemente entre [8,12] minutos
- Existe un único dependiente que dedica a cada cliente un tiempo entre [7,13]
- Se quiere tabular el tiempo de espera en ser atendido con intervalos de 1 minuto

```
tespera TABLE v$tiempo,0,1,10 ;Histograma 
tiempo VARIABLE x$tiempo2-x$tiempo1 ;Diferencia
* Segmento de atención a clientes
     GENERATE 10,2 ; clientes [8,12]
     SAVEVALUE tiempo1,C1 ; tiempo de entrada 
     QUEUE cola_espera ;Se entra en cola
     SEIZE vendedor : El cliente es atendido
     DEPART cola espera ;Se sale de la cola
     SAVEVALUE tiempo2, C1 ; Tiempo de salida
     TABULATE tespera ;Se tabula
     ADVANCE 10,3 ;tiempo servicio [7,13]
     RELEASE vendedor ;El vendedor se libera
     TERMINATE ;El cliente se va del sistema
 * Segmento de horario de atención de la tienda
     GENERATE 480 ;La tienda abre 8 horas 
     START 1 (5010 se simula 1 vez
     TERMINATE 1
```
¿Porqué no se está calculando correctamente el tiempo de espera?

100 años de<br>Ingeniería

908-2008

#### TABLAS ESTADÍSTICAS TABLE A,B,C,D TABULATE A,B (Ejemplo)

# Ejemplo (continuación):

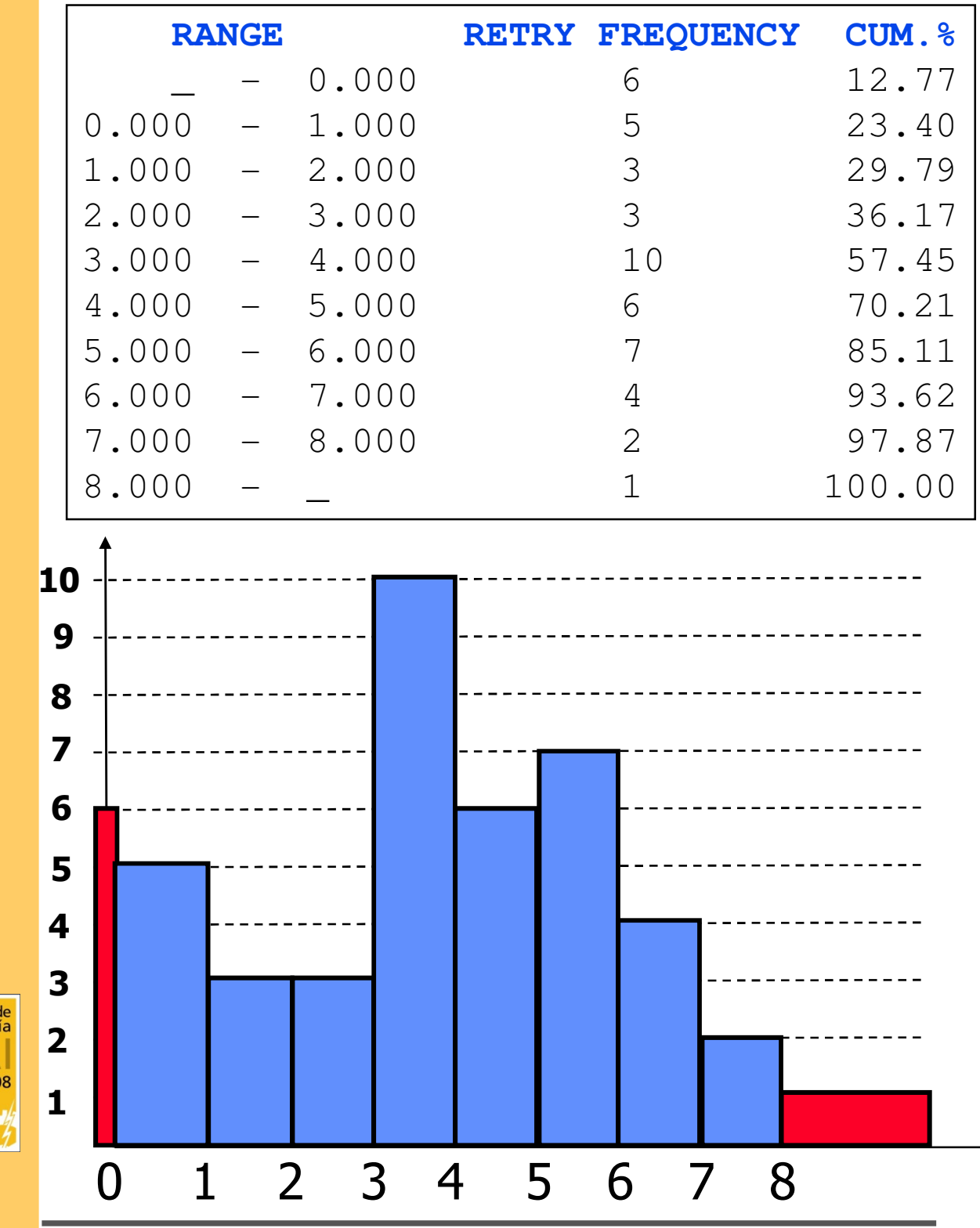

GPSS WORLD 47 Universidad Pontificia Comillas de Madrid

100 años<br>Ingeniei

1908-20

### PARÁMETROS ASSIGN A,B,C

- Son características propias de las transacciones (variable local a nivel de transacción: como la prioridad, que es una característica de cada transacción)
- Pueden ser identificados con caracteres alfanuméricos (habitualmente se numeran)
- El valor asignado a dichos parámetros es propio de cada transacción
- El operando A identifica el nombre del parámetro, el operando B identifica el valor asignado al parámetro
- El operando opcional C se multiplica por B y su valor se asigna al parámetro
- Para hacer referencia al valor de los parámetros es necesario utilizar P\$ (en SAVEVALUE era X\$)
- Para multiplicar su valor por una constante u otro parámetro se utiliza el símbolo #

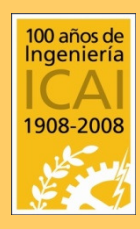

• El parámetro PR (prioridad) se refiere a la prioridad de la transacción, pudiéndose modificar su valor a lo largo de la simulación

# PARÁMETROS (Ejemplo 1)

- Un supermercado dispone de dos secciones
- Los clientes llegan según una exponencial de media 12 min
- Los clientes pasan un tiempo distinto en cada sección dependiendo del número de artículos comprados en cada sección: 12 minutos más 4 minutos por artículo comprado
- Tras pasar por ambas sección en la caja tardan en cobrar los artículos comprados en ambas secciones un tiempo mínimo de 2 minutos más 0.1 minutos por artículo comprado.

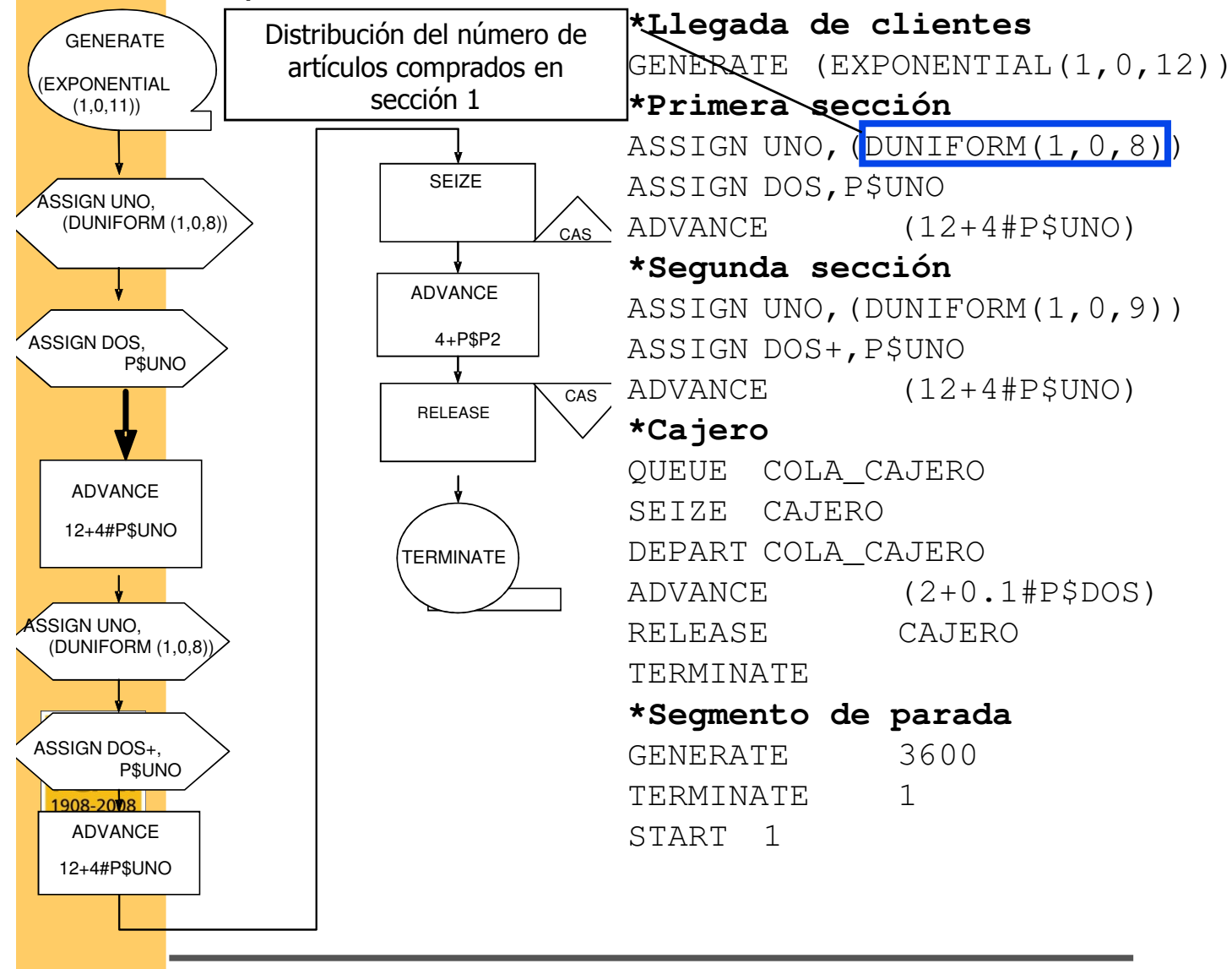

## BLOQUE MARK A

- Se utiliza para almacenar el tiempo en que una transacción pasa por ella
- El tiempo queda almacenado en el parámetro A del bloque MARK

Ejemplo: El tiempo que tarda una persona en pagar en una tienda es proporcional al momento del día en que ha llegado e inversamente proporcional al número de clientes que han entrado en la tienda hasta ese momento

GENERATE (TRIANGULAR(1,25,50,30)) SAVEVALUE TRANSACCIONES+,1 MARK ENTRADA SEIZE CAJA ADVANCE (P\$ENTRADA/X\$TRANSACCIONES) RELEASE CAJA TERMINATE 1

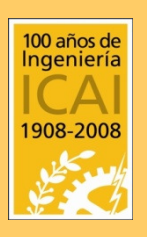

#### SELECCIONAR SELECT O,A,B,C,D,E,F o

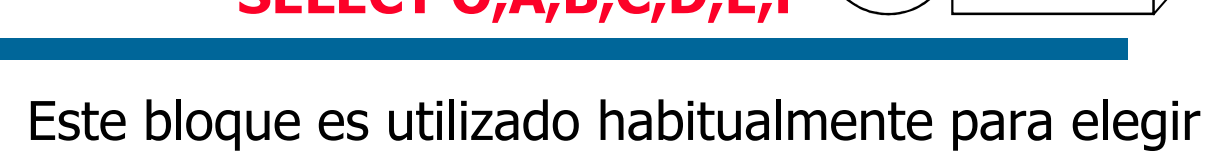

**SELECT** 

A,B,C,D,E,F

- colas o recursos
- Los operandos O,A,B,C son de uso obligatorio
- O es un operador condicional u operador lógico, por ejemplo: MAX (se va a la cola más grande), MIN, NU (not used),…
- A es el parámetro de la transacción en el cual se almacena la elección
- B y C son el número menor y mayor de la entidades entre las que se va a elegir (por tanto los nombres de las entidades deben ser números)
- D es el valor de referencia del operando E cuando se utiliza el bloque en modo condicional (ver trasparencia anterior)

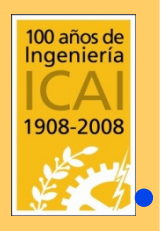

• E indica la naturaleza de las entidades a seleccionar: S (recursos múltiples-STORAGE), F (recurso unitario-SEIZE-RELEASE), Q (tamaño de cola)

• F indica la dirección a la cual se envía la transacción si no se selecciona entidad alguna

#### **SELECT** Ejemplo

- En un servicio de atención de Telepizza se dispone de 7 telefonistas
- Con cada cliente se tarda un tiempo uniformemente distribuido entre [3,7] minutos
- Si no hay teléfonos libres la llamada queda en espera en el teléfono con menor cola hasta que es atendido
- Los clientes llaman al servicio de atención con un tiempo entre llamadas consecutivas distribuido según una uniforme [1,3] minutos

```
GENERATE 2,1
*Elección de teléfono o encolamiento(q_tel)
            SELECT NU telefono, 1, 7, , F, q_tel
            TRANSFER ,atencion
q_tel SELECT MIN telefono,1,7,,Q;Elección de cola 
atencion QUEUE P$telefono ;Cola teléfono elegido<br>SEIZE P$telefono ;Servicio en teléfono
                                 ;Servicio en teléfono
            DEPART P$telefono ;Abandono de cola
            ADVANCE 5,2 ;Demora de llamada
            RELEASE P$telefono ;Fin llamada
            TERMINATE 1
```
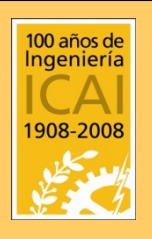

#### **SELECT** OPERADORES LÓGICOS

A continuación se indica la condición para que el recurso sea seleccionado:

Valores de O:

- $FNV \rightarrow La$  facility ha de estar no disponible
- $FV \rightarrow La$  facility tiene que estar disponible
- $I \rightarrow L$ a facility tiene que estar interrumpida
- $NI \rightarrow La$  facility no tiene que estar interrumpida
- $NU \rightarrow La$  facility no tiene que estar en uso
- $SE$   $\rightarrow$  El storage tiene que estar vacio
- $SF \rightarrow El$  storage tiene que estar lleno
- $SNE \rightarrow EI$  storage no tiene que estar vacio
- $SNF \rightarrow EI$  storage no tiene que estar lleno

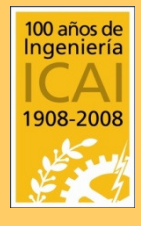

- $SV \rightarrow EI$  storage tiene que estar disponible
- $SNV \rightarrow$  El storage no tiene que estar disponible

#### **SELECT** OPERADORES CONDICIONALES

A continuación se indica la condición para que el recurso sea seleccionado (sólo aplicable a la cantidad de transaciones en la cola)

Valores de O:

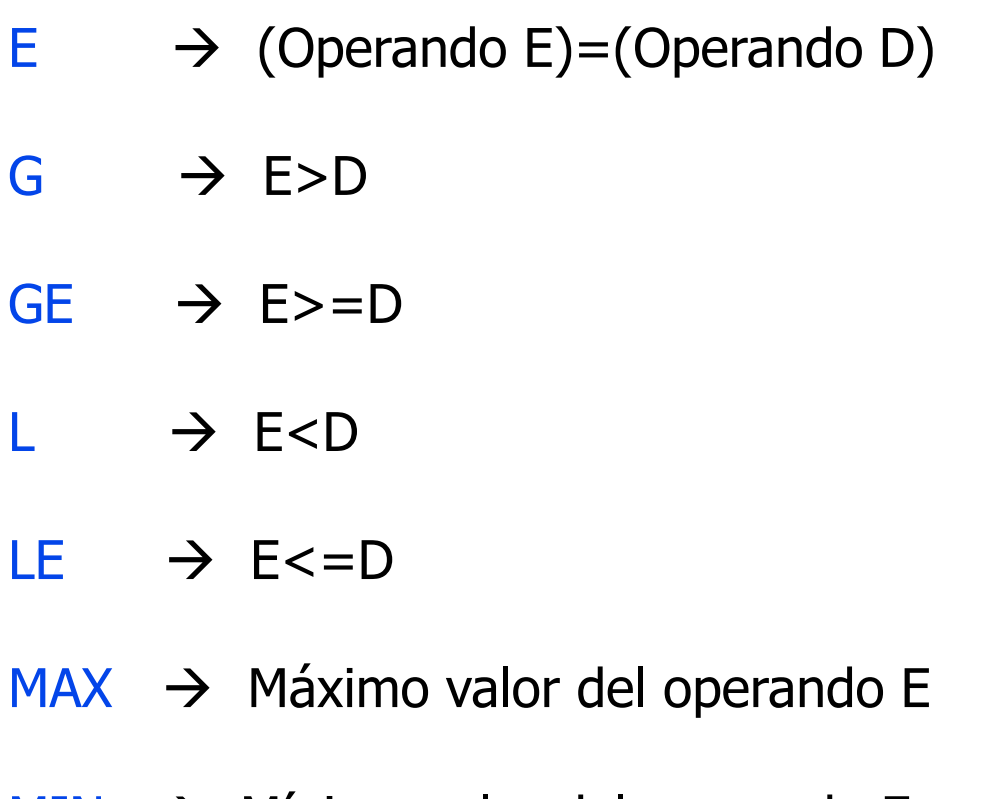

- $MIN \rightarrow$  Mínimo valor del operando E
- $NE \rightarrow$  El operando E debe ser distinto a D

#### EJEMPLO:

SELECT G, caja, 1, 3, 10, Q, salir

GPSS WORLD 54 Universidad Pontificia Comillas de Madrid De entre las colas 1 a 3 se selecciona la primera que tenga una cola mayor que 10

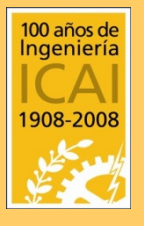

#### LOOP LOOP A,B

- LOOP es utilizado para controlar el número de veces que una transacción ha de pasar por un determinado conjunto de bloques
- Tiene 2 operandos:
	- A: cierto parámetro de la transacción que es decrementado en uno en cada iteración
	- B: dirección a la que se salta una vez decremento el parámetro (si el parámetro es 0 no se produce salto)
- Cuidado el parámetro no puede tomar valores negativos pues GPSS daría un error de simulación

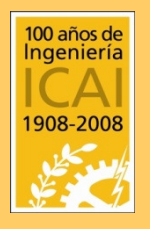

#### LOOP Ejemplo

#### **Supermercado**

\*Veamos como una persona hace un ADVANCE por \*las góndolas (mobiliario exhibición) tantas \*veces como artículos compra

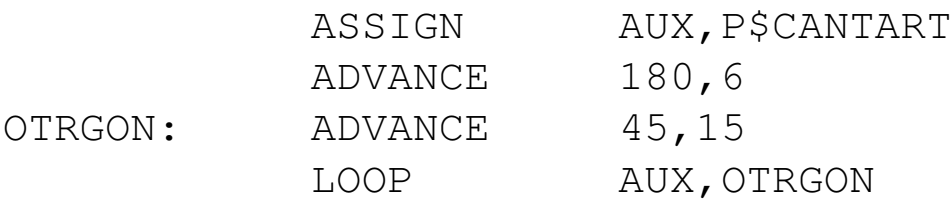

\*La selección de la caja es inteligente \*(la desocupada o cola mínima) SELECT NU cola, 1, X\$CAJAS, , , OCUP TRANSFER ,PAGAR OCUP: SELECT MIN cola,1,X\$CAJAS,,Q

\*En caja el cajero al atenderlo también repite \*un advance(tiempo de registro del artículo) \*tantas veces como artículos compró el cliente. \*Luego hay un advance que representa el

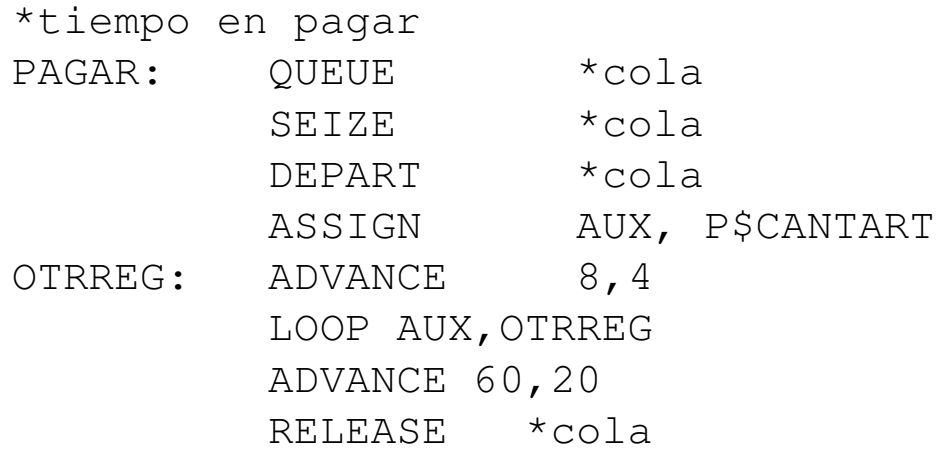

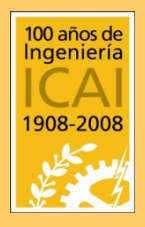

#### DIVIDIR Y AGRUPAR SPLIT A,B,C ASSEMBLE A ADOPT A C A

- SPLIT realiza tantas copias de transacciones como indique el operando A (copias idénticas)
- El operando B indica la dirección del bloque al cual se dirigen dichas copias
- El operando C indica el número de parámetro con el que se indica el número de copia + 1 de las transacciones (permite distiguir unas copias de otras). Ejemplo: SPLIT 4,CAMINO2,12
- ASSEMBLE agrupa en una transacción un número de transacciones indicado por el operando A
- Estas transacciones han sido previamente creadas con SPLIT
- En el proceso de agrupamiento la transacción agrupada conserva el valor de los parámetros de la última transacción que llegó al bloque ASSEMBLE

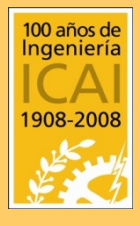

• ADOPT indica el grupo de ensamblaje al cual pertenece la transacción. Sólo se agrupan transacciones del mismo grupo

SPLIT

(B)

#### DIVIDIR Y AGRUPAR SPLIT A,B,C ASSEMBLE A ADOPT A

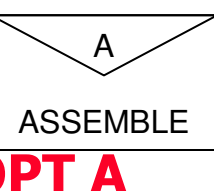

#### • Ejemplo:

Un proyecto consiste en la reforma de una casa y se considera que esta constituido por cuatro actividades:

A: Albañilería

B: Fontanería

C: Instalación eléctrica

D: Pintura

de forma que A precede a B y C, y éstas, a su vez, preceden a D.

**El diagrama de actividades con sus tiempos en horas:**

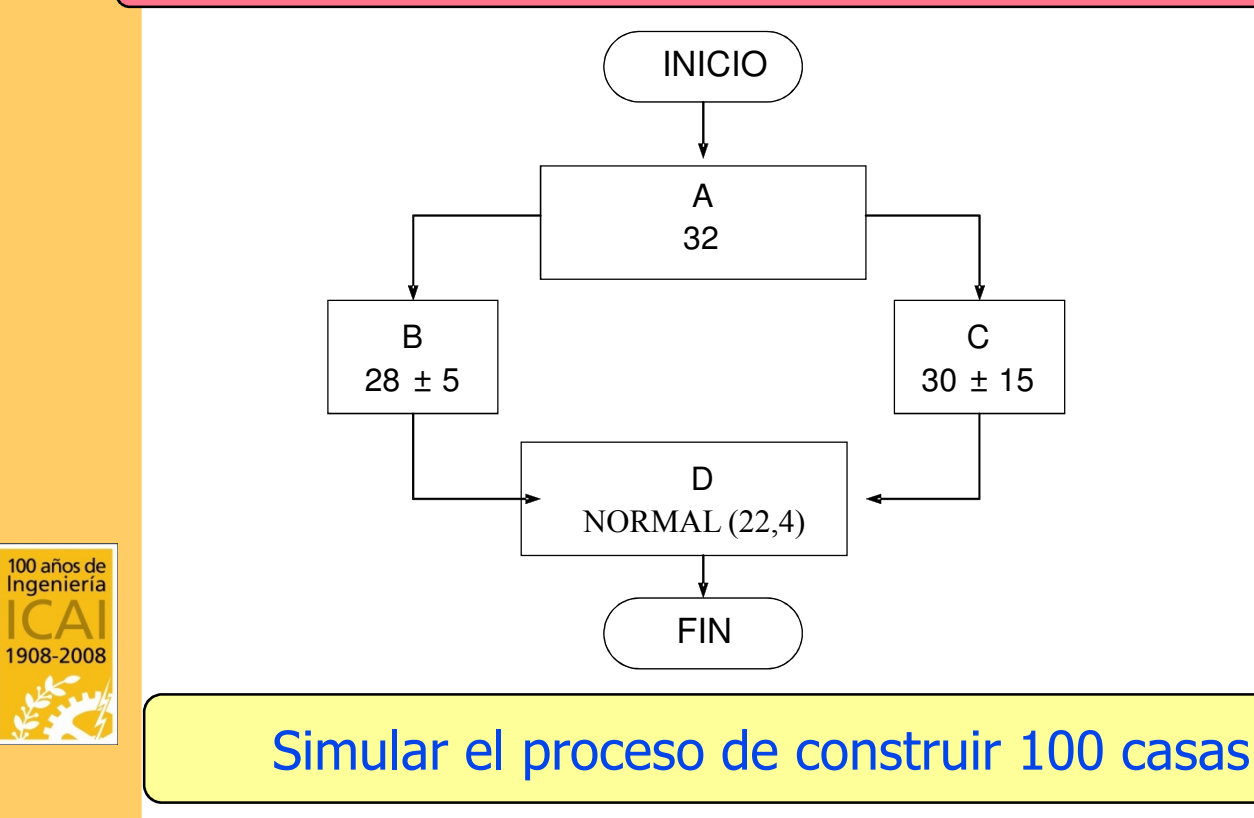

#### DIVIDIR Y AGRUPAR SPLIT A,B,C ASSEMBLE A ADOPT A

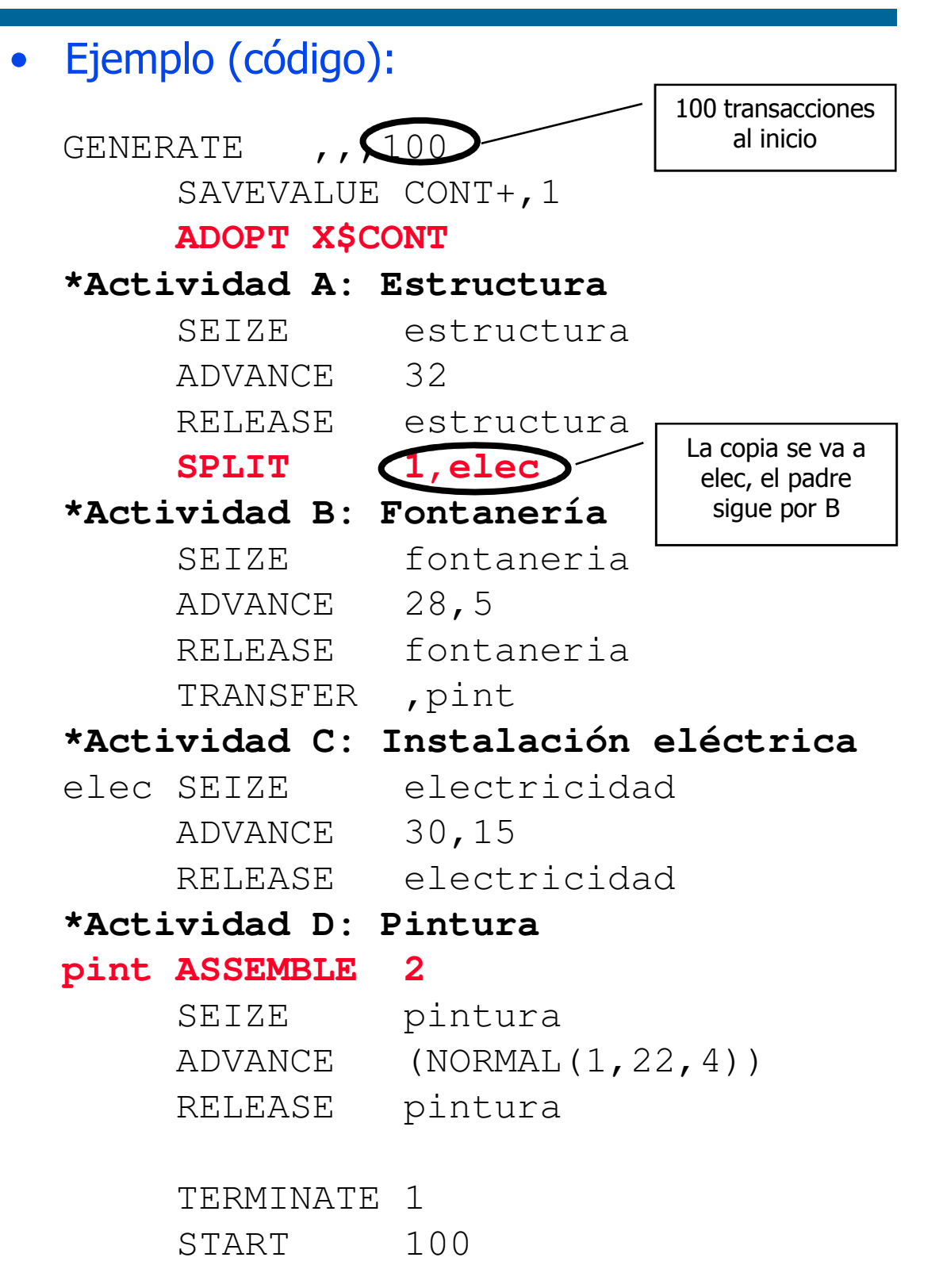

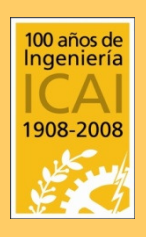

A

ASSEMBLE

#### DIVIDIR Y AGRUPAR SPLIT A,B,C ASSEMBLE A ADOPT A

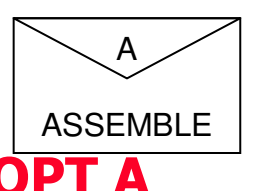

# • Resultado (código):

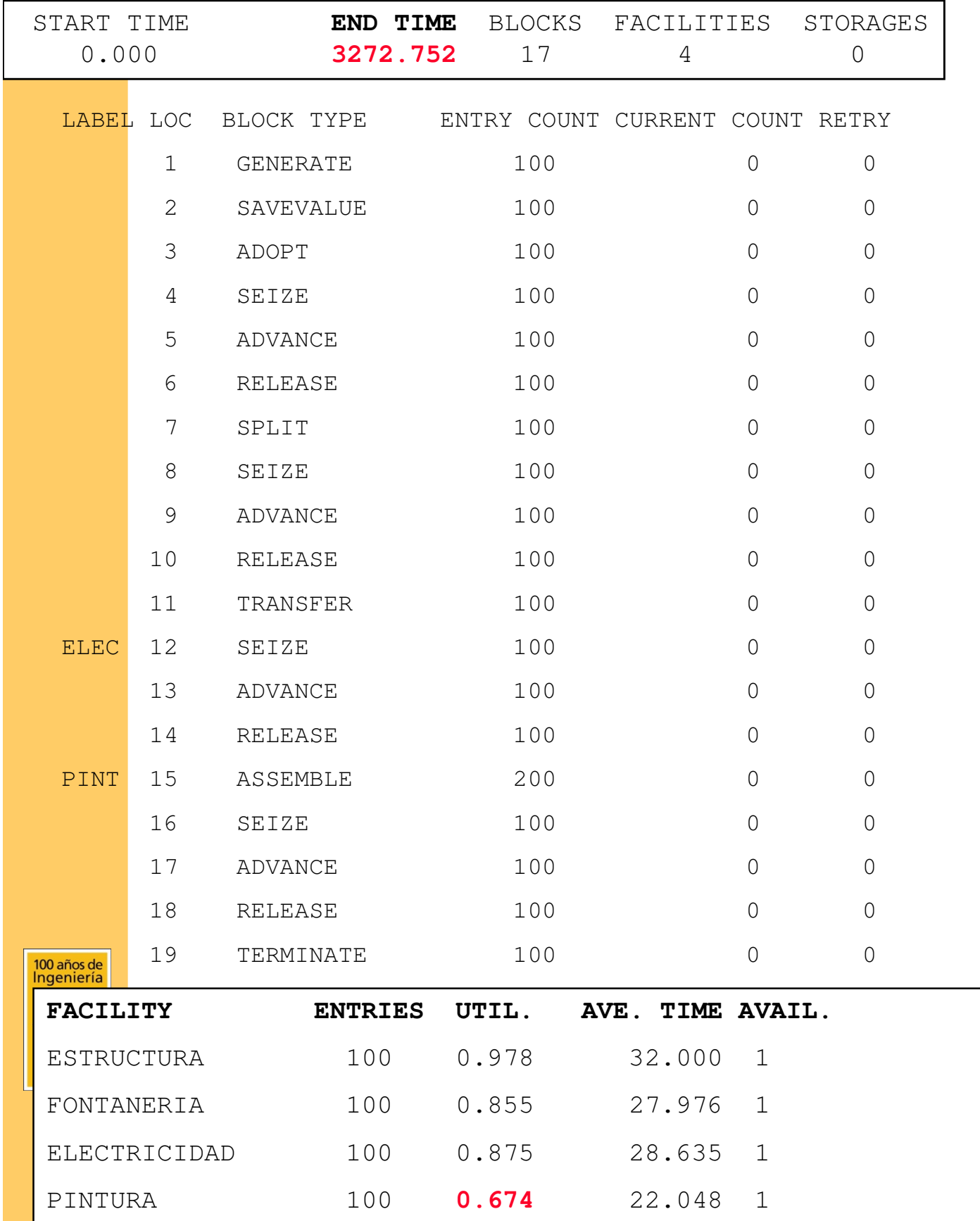

#### CAMBIO DE SEMILLA RMULT A,B,C,D,E,F,G

•Para que un generador RN devuelva distintos números aleatorios en diferentes simulaciones, GPSS dispone de una herramienta que permite alterar la semilla

•Cada argumento va asociado a cada uno de los siete primeros generadores por orden secuencial siendo "A" el RN1 y "G" el RN7

•Por ejemplo si se quieren hacer dos diferentes simulaciones en un modelo que utiliza el RN5, basta con especificar en cada una de ellas un factor diferente en la sentencia RMULT. Por ejemplo:

En la primera simulación añadir  $\rightarrow$  RMULT  $_{\prime\prime\prime}$ , 35 En la segunda simulación añadir $\rightarrow$  RMULT  $_{\prime\prime\prime}$ ,460

De esta manera se habrá variado la secuencia de números aleatorios y se obtendrán distintos resultados en la simulación

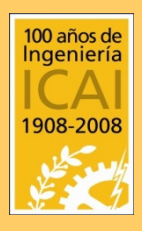

•En los bloques GENERATE, ADVANCE y TRANSFER el generador utilizado es el RN1